# **Biot Motion Tracking System Architecture Description and API Specification**

# <span id="page-0-1"></span>**Licence**

**The MIT License (MIT)**

Copyright (c) 2016 Jonathan Kelly

Permission is hereby granted, free of charge, to any person obtaining a copy of this software **and associated documentation files** (the "Software"), to deal in the Software without restriction, including without limitation the rights to use, copy, modify, merge, publish, distribute, sublicense, and/or sell copies of the Software, and to permit persons to whom the Software is furnished to do so, subject to the following conditions:

The above copyright notice and this permission notice shall be included in all copies or substantial portions of the Software.

THE SOFTWARE IS PROVIDED "AS IS", WITHOUT WARRANTY OF ANY KIND, EXPRESS OR IMPLIED, INCLUDING BUT NOT LIMITED TO THE WARRANTIES OF MERCHANTABILITY, FITNESS FOR A PARTICULAR PURPOSE AND NONINFRINGEMENT. IN NO EVENT SHALL THE AUTHORS OR COPYRIGHT HOLDERS BE LIABLE FOR ANY CLAIM, DAMAGES OR OTHER LIABILITY, WHETHER IN AN ACTION OF CONTRACT, TORT OR OTHERWISE, ARISING FROM, OUT OF OR IN CONNECTION WITH THE SOFTWARE OR THE USE OR OTHER DEALINGS IN THE SOFTWARE.

# <span id="page-0-0"></span>**Considerations**

*1. The system is currently a prototype undergoing active development.*

*2. I intend that the ideas, hardware, software and associated documentation developed as part of this project be available for anyone to replicate and use in the spirit of the MIT Software license.*

*Basically I mean that to mean: if you want to build, implement, experiment with, use, market, make money from, donate expertise in, sell expertise in or modify a system based on this work, you should be free to do so, providing you appropriately acknowledge its source and respect the above intention.*

# <span id="page-1-0"></span>The Purpose of this document

This document defines the basic architecture of the system and specifies a set of APIs that describe how the components should communicate with each other.

Defining the APIs allows for various hardware and software components of the system to be changed and developed without breaking the rest of the system as the modified components will still communicate using the same protocols.

### **Table of Contents**

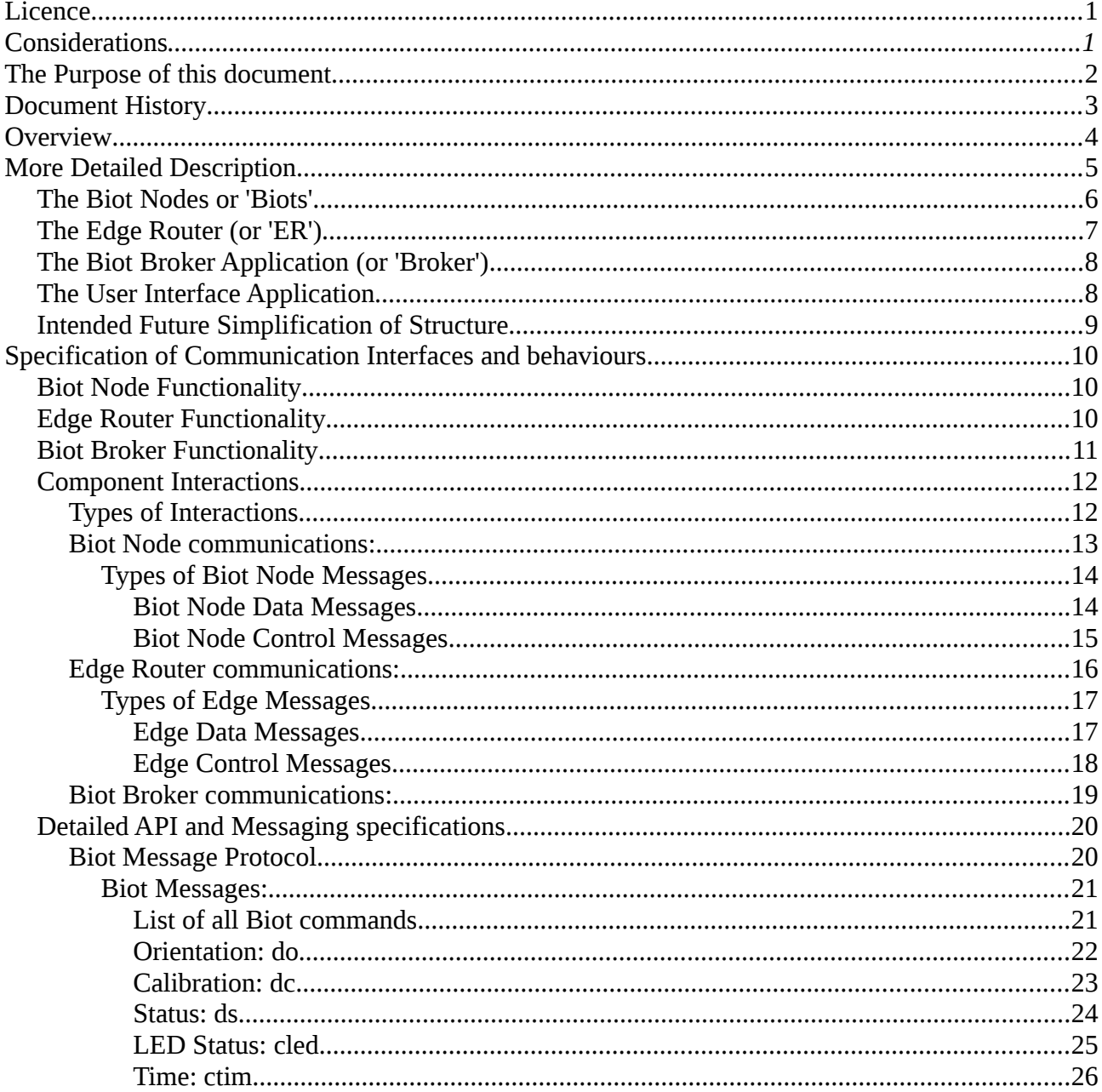

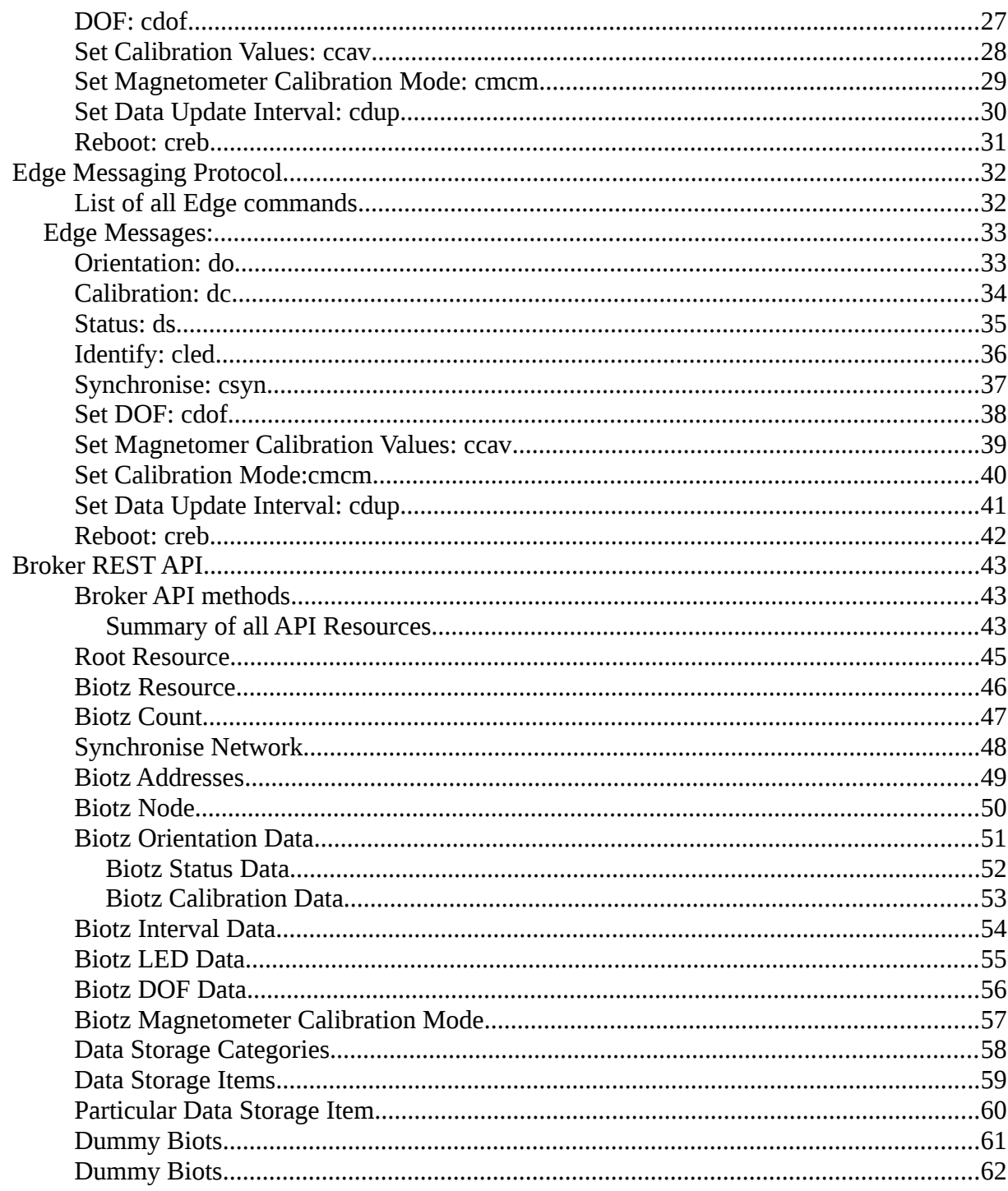

# <span id="page-2-0"></span>**Document History**

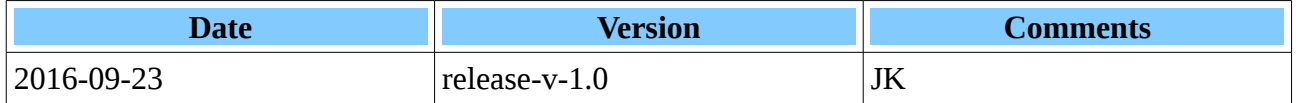

# <span id="page-3-0"></span>**Overview**

The system is designed to track the physical orientation of objects.

The primary focus is on tracking and recording the movements of human limbs however the system may also be used for a variety of applications where there is a need to measure and record the movements of assemblies of objects.

The system measures individual limb orientation using small sensors attached to each of the limbs (or components) being monitored. Each sensor (called a Biot node or 'Biot' ) contains an Inertial Measurement Unit (IMU) that is used to determine the its current 3 dimensional orientation in space.

Each Biot communicates its orientation to a software interface that collates the information from all the participating Biot Nodes.

A user interface application interacts with the software interface via a REST based Web Servive API to provide features such as:

1. a visual display of the current orientation of the limbs (or components) being tracked.

2. the ability to create and display graphs describing the orientation of limbs and changes in limb orientations over time.

3. the ability to compare orientations and changes in orientation against a previously recorded (or pre defined) set of movements.

4. the ability to export numerical movement data for use with other analytical tools

5. the ability to record the limb movements for later playback and analysis.

Whilst the motivation behind this project is to produce tools that can assist in therapies for people with disabilities or physical injuries, it is not intended that the system be limited to only those kinds of applications.

# <span id="page-4-0"></span>**More Detailed Description**

*Drawing 1: Components of the System*

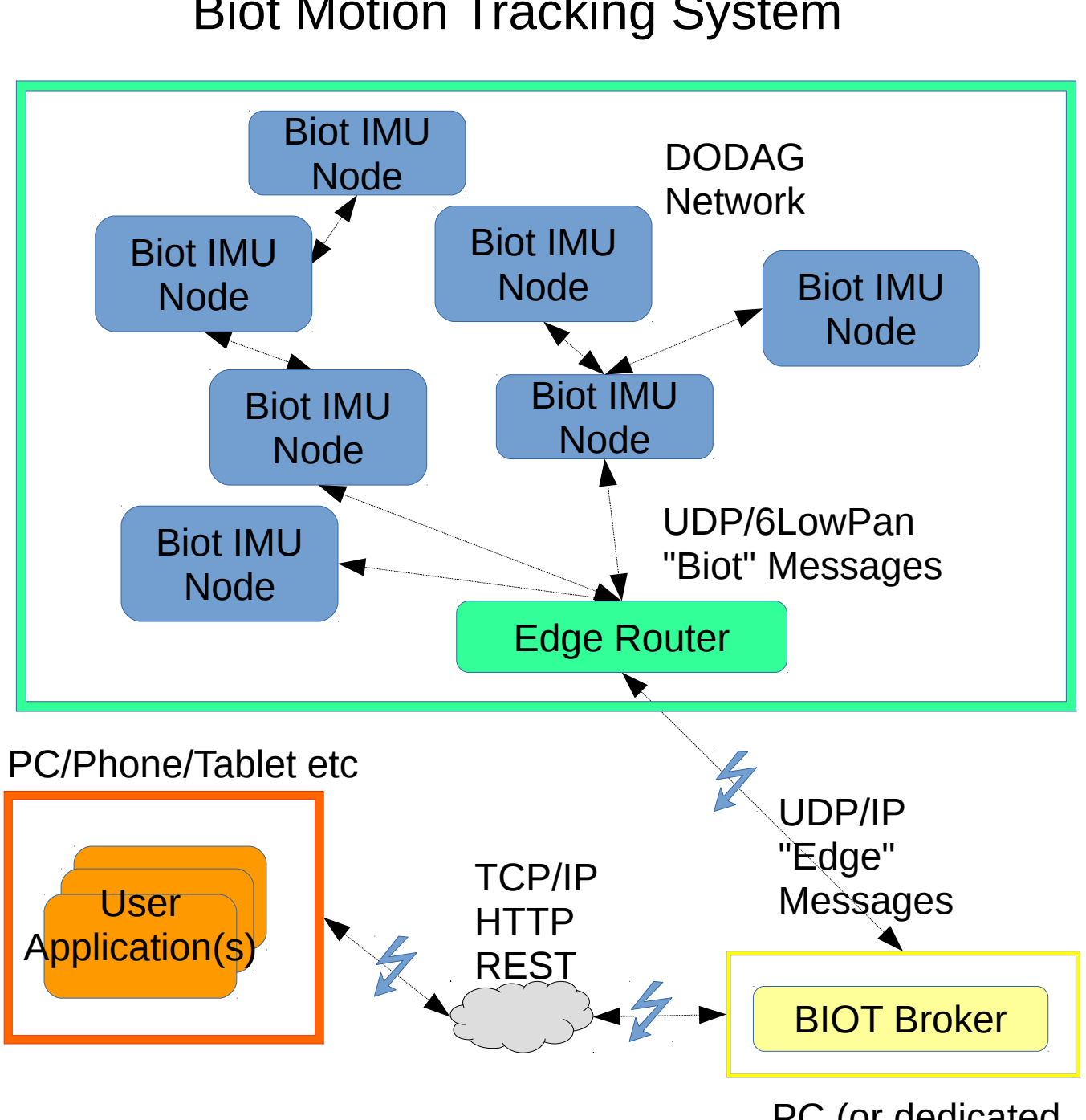

Biot Motion Tracking System

PC (or dedicated device)

# <span id="page-5-0"></span>**The Biot Nodes or 'Biots'**

The system assumes there will be at least one (and typically a number of) Biot Nodes attached to various limbs (or other objects) whose orientation is to be tracked.

Each Biot is powered by its own battery. A Biot consists of several components all contained on a single small Printed Circuit Board (PCB). The components include:

- an IMU device that uses a combination of tiny electronic gyroscopes, accelerometers and magnetometers that respond to the physical orientation of the Biot node.
- a microprocessor that controls the IMU device and is constantly reading and processing the IMU outputs to generate a mathematical model representation of the node's current orientation.
- a very low power wireless device that can communicate with other components in the system.
- a power and a status LED that by flashing at various rates can be used to indicate the node's connection status and to visually identify itself in response to a request from a user.

The Biots communicate via a 6LowPAN wireless network. 6LowPAN is a wireless network protocol designed for use with very low power wireless devices. Being low power the physical distance a node can reliably communicate over is quite limited however the protocol is designed to be able to dynamically route and relay messages between intermediate neighbouring nodes allowing the network to potentially span greater physical distances than any individual nodes wireless range.

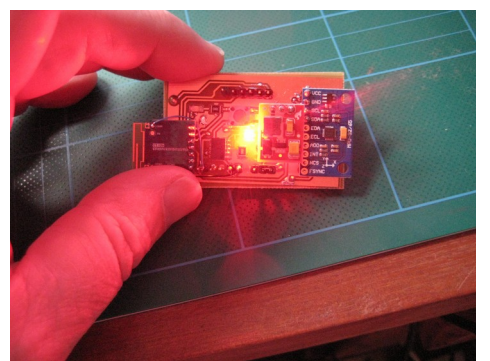

*Illustration 1: An early prototype Biot Node*

# <span id="page-6-0"></span>**The Edge Router (or 'ER')**

The 6LowPAN wireless network has one special node that is a central point to which all Biot data is sent, this special node is called an "Edge Router". Nodes may communicate directly with the edge router if they are within range or if not can pass data to the edge router via intermediate Biot nodes.

In addition to communicating with the Biots, the Edge Router also has a UDP/IP interface to allow access from conventional network nodes and devices. The Edge Router acts as a gateway between the network of Biots and the wider world.

The Edge Router is a small device that can either be mounted somewhere on the body or nearby to the network of Biot nodes ('nearby' being roughly within 10m-20m).

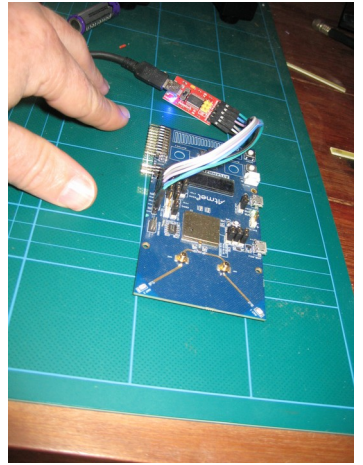

*Illustration 2: The prototype Edge Router*

# <span id="page-7-1"></span>**The Biot Broker Application (or 'Broker')**

The Biot Broker is a software service that sends and receives messages between other applications and the Biot Node network. It talks to both the Edge Router and to other applications (such as a User Interface Application)

The Biot Broker provides a REST Web Service API that UI developers can use to get information about the orientations of the various Biot nodes and to send control requests to the Biot network.

The Broker is a Node JS application that uses the Node Restify module. It currently runs on the same PC as the User Interface however it could potentially be set up to run on the Edge Router at some point in the future.

### <span id="page-7-0"></span>**The User Interface Application**

The Biot Broker Web Service API potentially allows a variety of different User Applications to read data from and control the behaviour of the network of Biot Nodes.

The current system implements a User Interface Application that provides a 3D representation of limbs with the ability to control, monitor and record the motions of the limbs. It is implemented as a Browser Based Web Application requiring no special software to be installed on the user's computer and also allowing the UI to be viewed on various devices like phone's, tablets etc.

Currently the UI being included as part of the standard system is a web browser application hosted somewhere that has network connectivity to the Biot Broker application. It uses the Angular2 Application Framework and is written in TypeScript.

Although the system currently provides a default UI, there is nothing to stop anyone writing their own UI applications. Application developers can access the Biot system using the Broker REST API.

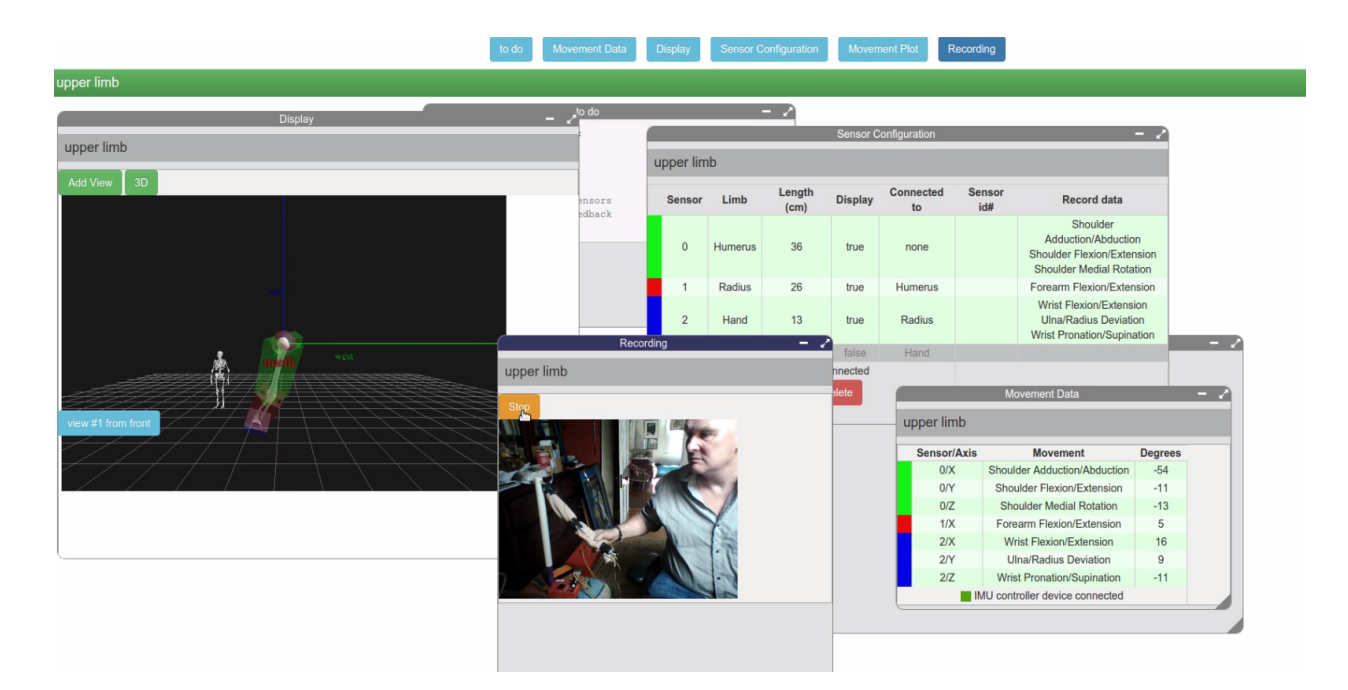

*Illustration 3: Early prototype of the User Interface*

# <span id="page-8-0"></span>**Intended Future Simplification of Structure**

Currently the system is set up using a PC to host both the Broker and the application that provides the UI.

 At some point the edge router and the host the Biot Broker runs on should be set up together on a small physical device such as Raspberry Pi or similar. Currently they are implemented as separate systems, with the Biot Broker software running on a PC and the PC connected by cable to the Edge Router device. The software demands of the Biot Broker could be handled by a small device like a Raspberry Pi or similar and this device could also potentially be used to implement the Edge Router.

This device could also provide the web server and host the backend code that provides the UI meaning no special hardware/PC setup outside of the Biot Nodes and the Edge Router device would be required.

This means that once the Biots are connected to a person's limbs and once the combined device (that now would provide the ER and host the Broker and Web Server components) is turned on, user's would just need to go to the Web Address provided by the device to start using the system.

# <span id="page-9-2"></span>**Specification of Communication Interfaces and behaviours.**

### <span id="page-9-1"></span>**Biot Node Functionality**

Each Node runs the RIOT OS operating system (see: [https://riot-os.org/\)](https://riot-os.org/).

Each Node has, for development and diagnostic use, an ATMEL Cortex programming header for updating the firmware and a serial port for connecting a terminal using an FTDI cable. The terminal allows access to a simple command line shell running on the Biot. Normal operations don't require these features to be used.

A node will associate itself with a suitable 6LowPAN Biot network when it detects one.

A node constantly keeps track of its currently calculated orientation.

A node will transmit unbidden its current orientation, calibration values and status at regular intervals to the Edge Router

A node can dynamically calculate and update correction parameters for its magnetometers to account for hard and soft iron errors.

A node can set its magnetometer correction parameters to the values sent to it from the Edge Router (to allow the system to cache calibrations between sessions for faster start up).

A node maintains its own current 'system time'

A node will adjust and synchronise its own system time to be the same as the Edge Router's system time if sent a time value from the edge router.

A node normally blinks its status light every second (using its system time). All nodes that have synchronised to the same system time therefore will blink in unison.

A node can turn its status LED on or off or rapidly flash it for a few seconds to make itself temporarily conspicuous.

# <span id="page-9-0"></span>**Edge Router Functionality**

The Edge Router is a device that can communicate on both the 6LowPAN Biot Node Network and a UDP/IP network. It acts as a physical gateway between the Biot Node mesh and the wider world (normally the "wider world" would be a Biot Broker application – see further down for information on the Broker).

The Edge Router acts as the 6LowPAN DODAG Root node.

The Edge router will translate control messages sent from the Broker application and direct them as appropriate to one or more of its Biot nodes.

The Edge Router will translate and pass on data sent to it from Biot nodes to the Broker.

The Edge router will periodically instruct the Biot Nodes in its mesh to synchronise their system time with the ER's system time.

# <span id="page-10-0"></span>**Biot Broker Functionality**

The Biot Broker is a software service that provides a REST Based Web Service API to User Applications that wish to obtain data from and to send configuration to, a mesh of Biot Nodes.

The Broker keeps a dynamic cache of Biot Node data built and maintained from any data messages it receives from the Edge Router.

If sent appropriate REST requests from a user application, the Broker can return data on one or more of the Biot Nodes back to the User Application based on the cached information it holds.

If sent appropriate REST requests from a user application, it can construct and send Edge Control requests to the Edge Router to control the Biot Nodes.

# <span id="page-11-1"></span>**Component Interactions**

### <span id="page-11-0"></span>**Types of Interactions**

There are 3 types of messages/communication protocols between the various components.

- 1. **Biot Node Messages** (for communication between the Biots and the ER)
- 2. **Edge Messages** (between the ER and the Broker)
- 3. **REST API** methods (between User Interfaces and the Broker).

The first 2 protocols (Biot Node and Edge messages) involve sending and consuming messages. The third is a call/response API style interface.

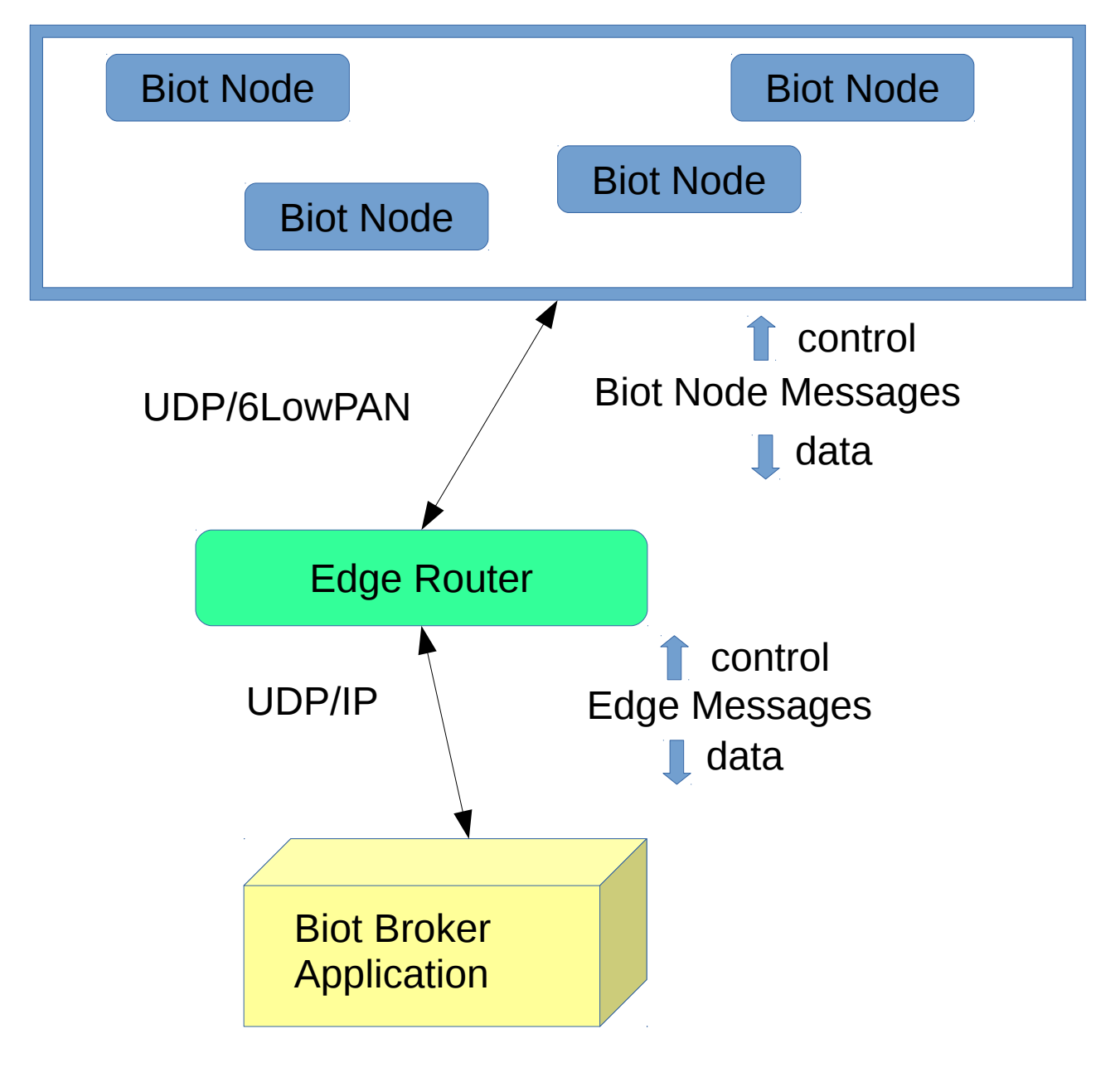

### <span id="page-12-0"></span>**Biot Node communications:**

Biot Node's can only communicate with an Edge Router (or with other Biot Nodes if there is a need to relay messages).

*Drawing 2: Biot Node Communications*

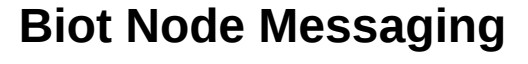

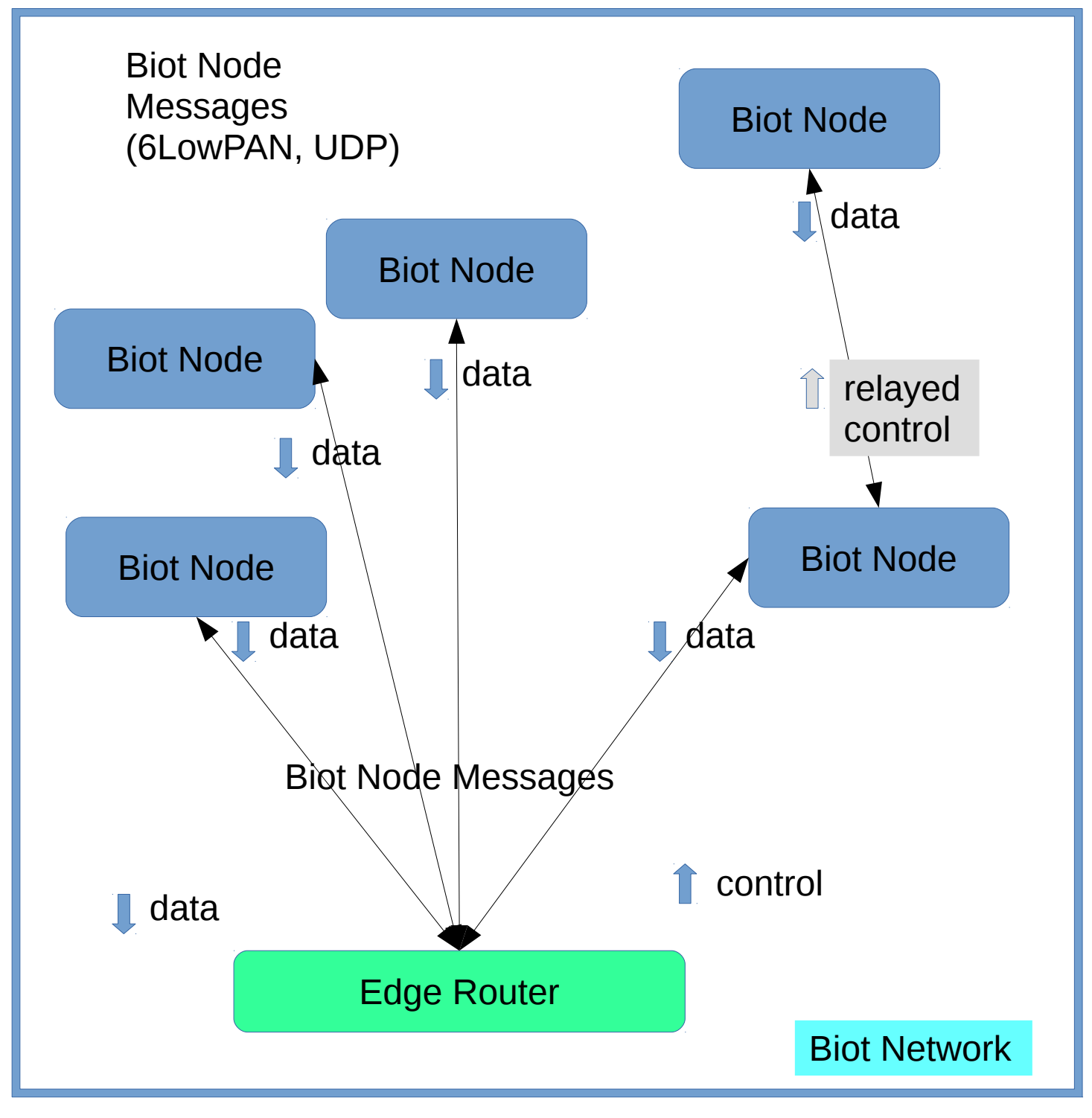

Biot node communications are all UDP using the 6LowPAN protocol. With UDP there is no guarantee of messages being delivered.

The most important data flow in the system is the maintenance of up to data node orientations.

For this reason, rather than the ER sending nodes a request for their data and waiting for a response (where there is a risk of the request and/or the associated response being lost), the Biots autonomously (and regularly) push their current orientation (and other) data to the wider system to attempt to keep the system up to date with each Biot's current state.

### <span id="page-13-1"></span>*Types of Biot Node Messages*

There are 2 categories of **Biot Node Messages:**

#### **Data Messages** and **Control Messages**.

Data messages are generated by Nodes and directed to the Edge Router..

Control messages come from the Edge Router and are directed to one or more Nodes.

The messages consist of 2 fields (message type and message value) separated by the '#' symbol.

#### <span id="page-13-0"></span>**Biot Node Data Messages**

Data messages contain either Orientation, Magnetometer Calibration or Status data. They are identified by a 2 character code, for future enhancements, the first character should be the letter 'd' (for data) to help when diagnosing issues.

#### **Examples of Data messages.**

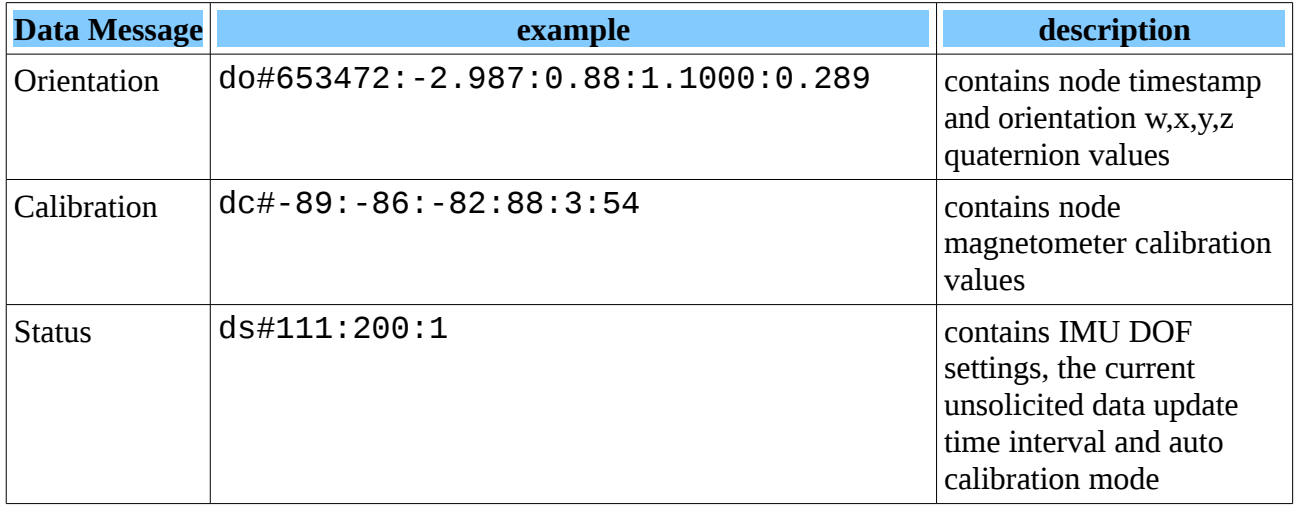

Data Messages are sent autonomously from nodes at a rate that is configurable for each node.

#### <span id="page-14-0"></span>**Biot Node Control Messages**

Control Messages are used to change a Node's behaviour. They can be used to tell a node to:

- adjust its LED display
- adjust its system time
- adjust its IMU DOF settings
- adjust its current calibration parameters
- adjust its frequency of data sending
- reboot itself

They are identified by a 4 character code, for future enhancements, the first character should be the letter 'c' (for control) to assist in diagnosing issues.

#### **Examples of Biot Node Control Messages:**

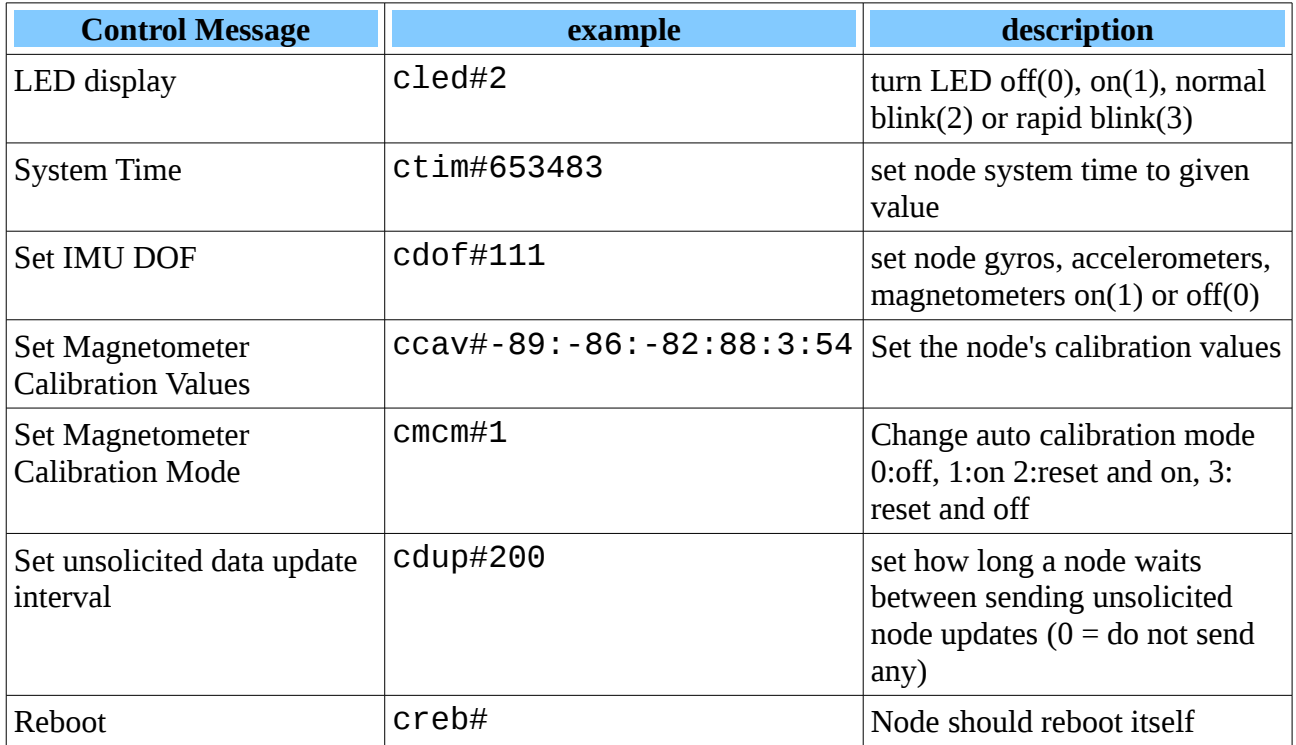

### <span id="page-15-0"></span>**Edge Router communications:**

The Edge Router communicates with both Biot Nodes (using 6LowPAN UDP) and the Broker Application (using UDP/IP).

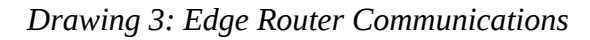

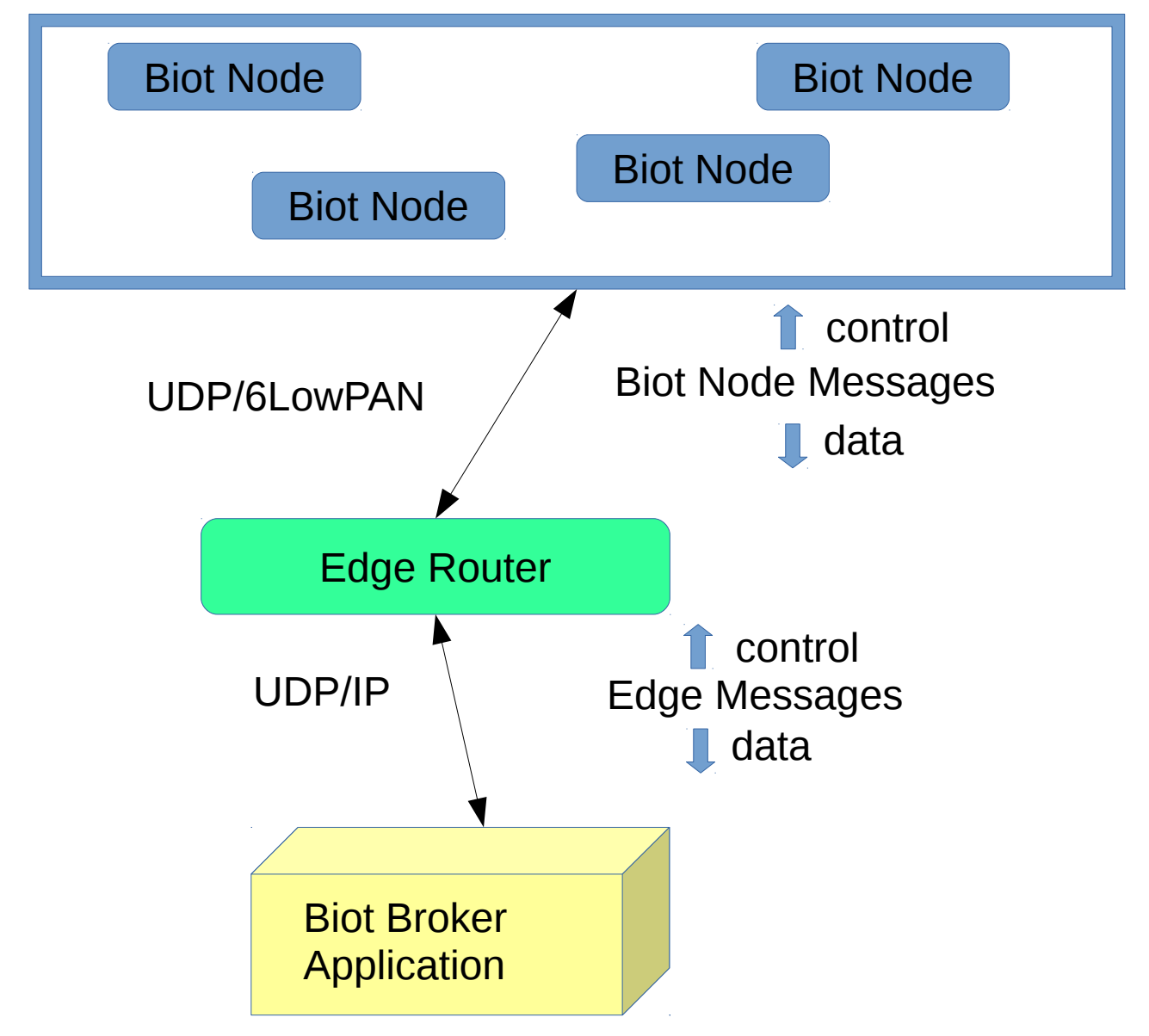

Biot Node Messages (UDP/6LowPAN) between the Edge Router and Biot Nodes are described in the previous section (Biot Node Messages).

Communication between the Broker Application and the Edge Router are called "Edge Messages" and consist of text strings sent via UDP/IP. They are similar in format to Biot messages however they have an extra '#' separated field to record the associated Biot IPv6 network address (if applicable).

### <span id="page-16-1"></span>*Types of Edge Messages*

As with Biot Node Messages, there are 2 categories of **Edge Messages:**

#### **Data Messages** and **Control Messages**.

Data messages are generated by the Edge Router and directed to the Broker Application.

Control messages come from the Broker Application and are directed to the Edge Router.

Each message consists of 3 '#' separated fields, the first is the message type, the second the message value and the third an IPv6 network address. Some messages have empty values for the value or address fields.

#### <span id="page-16-0"></span>**Edge Data Messages**

Data messages contain either Orientation, Magnetometer Calibration or Status data.

Data Messages are constructed and sent autonomously from the Edge Router to the Broker, typically in response to the Edge Router receiving a Node Data Message from a node.

#### **Examples of Edge Data messages.**

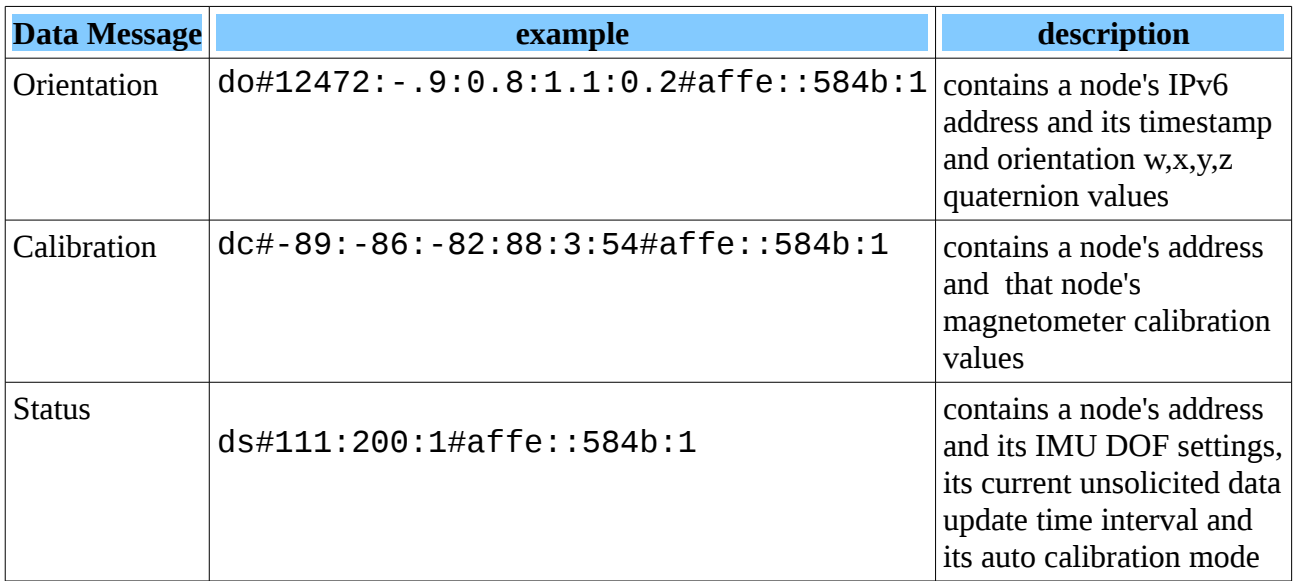

#### <span id="page-17-0"></span>**Edge Control Messages**

Control Messages are used to change the configuration of one or more Biot Nodes belonging to the Edge Router. They are sent from the Biot Broker to the Edge Router.

#### **Examples of Edge Control Messages:**

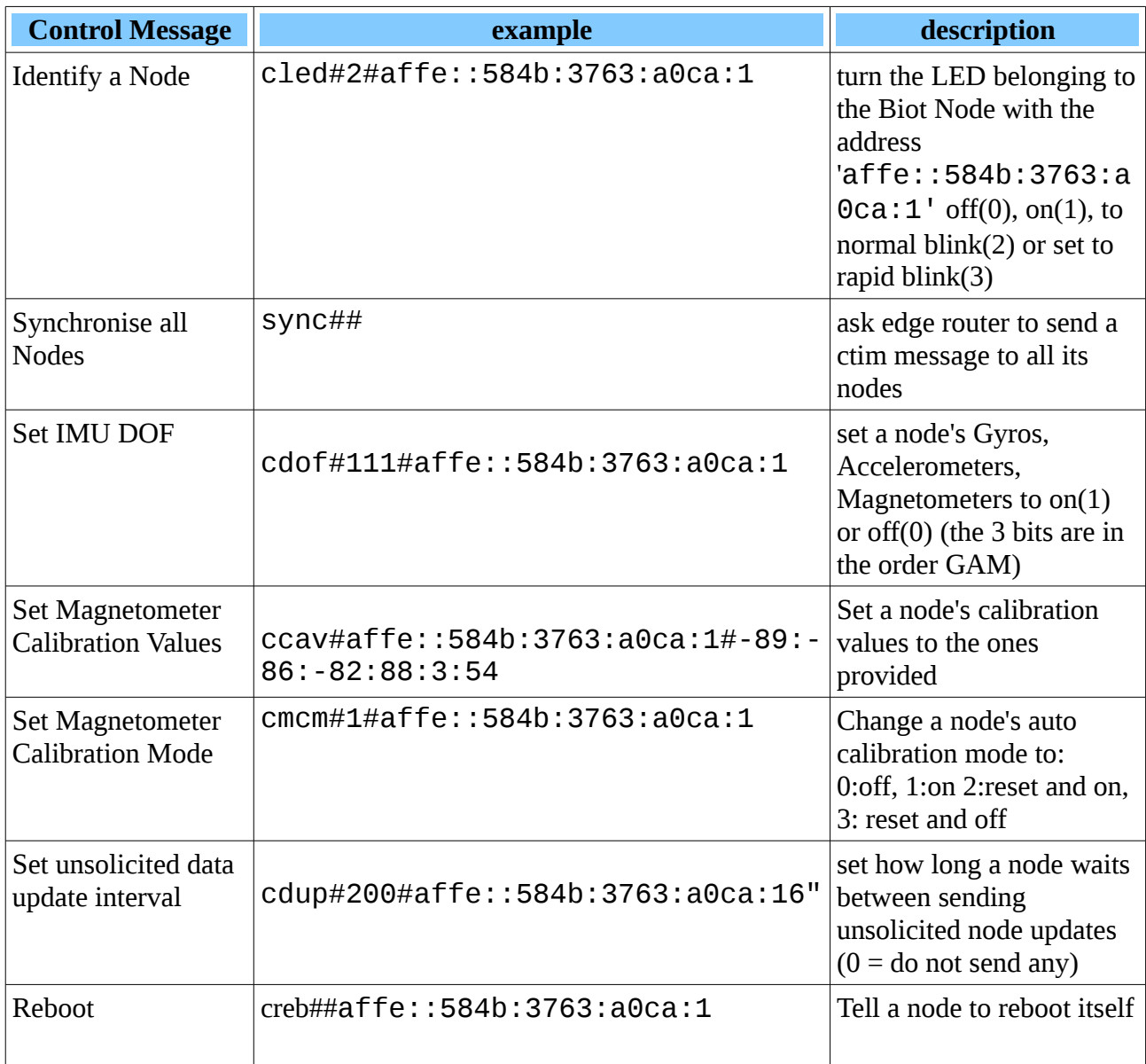

### <span id="page-18-0"></span>**Biot Broker communications:**

The Biot Broker provides a TCP/IP REST API to User Applications.

The Biot Broker talks to the Edge Router using UDP/IP Edge Messages.

The Edge messages are described in the previous section. (Edge Router communications).

#### **Biot Broker API commands:**

The REST API commands allow user applications to get data about the system (including node orientations) and to adjust the behaviour of the system.

#### **Biot Broker API commands:**

Responses will be of the Mime-Type application/json.

#### **Examples of API commands**

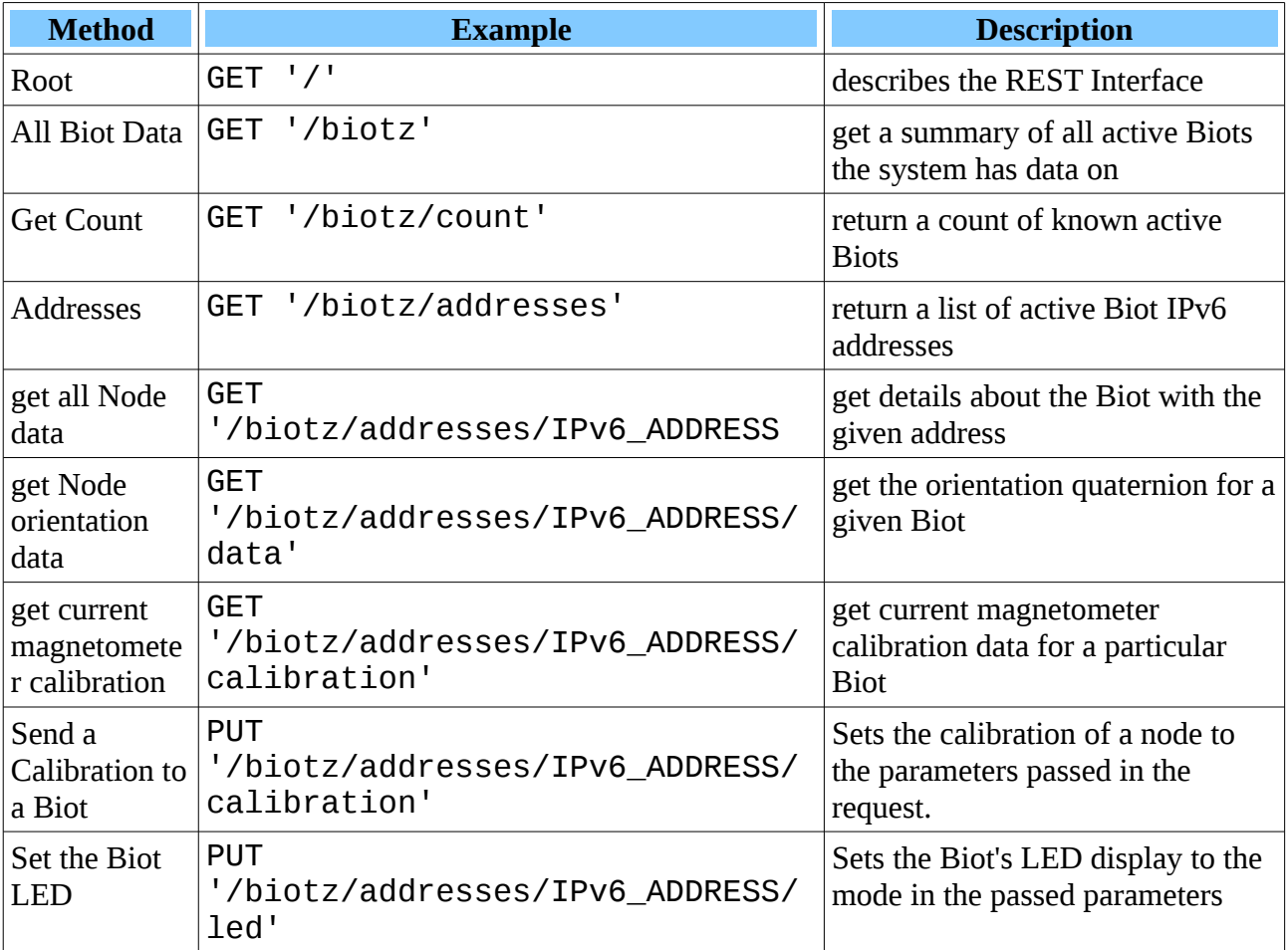

# <span id="page-19-1"></span>**Detailed API and Messaging specifications**

### <span id="page-19-0"></span>**Biot Message Protocol**

The Biot messaging protocol uses UDP/6LowPAN and consists of small text messages.

Each message consists of 2 fields, a short text identifier and a string of associated data.

The field separator is the '#' symbol.

Biot messages can be divided into 2 types, data or control messages. Data messages are sent from Biots, control messages are sent to Biots.

Data message identifiers are 2 characters starting with 'd'. Control message identifiers are 4 characters starting with 'c'.

Being UDP you cannot rely on Biot messages to always arrive at their destination and you will not receive any confirmation of their reception. You also cannot rely on Biot messages to appear at a destination in the sequence they were sent.

For this reason, a stream of Biot data messages are sent regularly by the Biots without being asked.

To determine if a control message was received by a node or may need to be resent, the unsolicited status data messages that are sent by the Biot at regular intervals can be inspected to see how the Biot is currently configured and if the requested changes have been made.

# <span id="page-20-1"></span>*Biot Messages:*

#### <span id="page-20-0"></span>**List of all Biot commands**

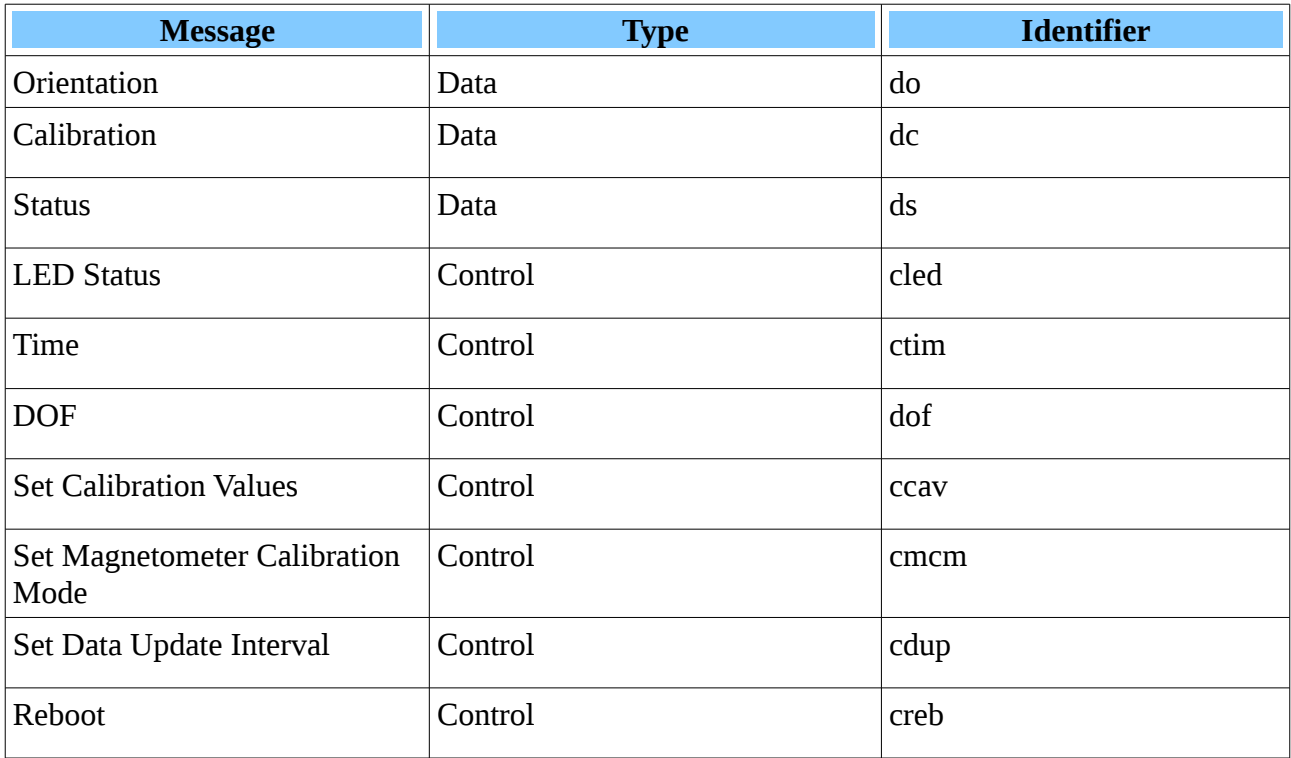

#### <span id="page-21-0"></span>**Orientation: do**

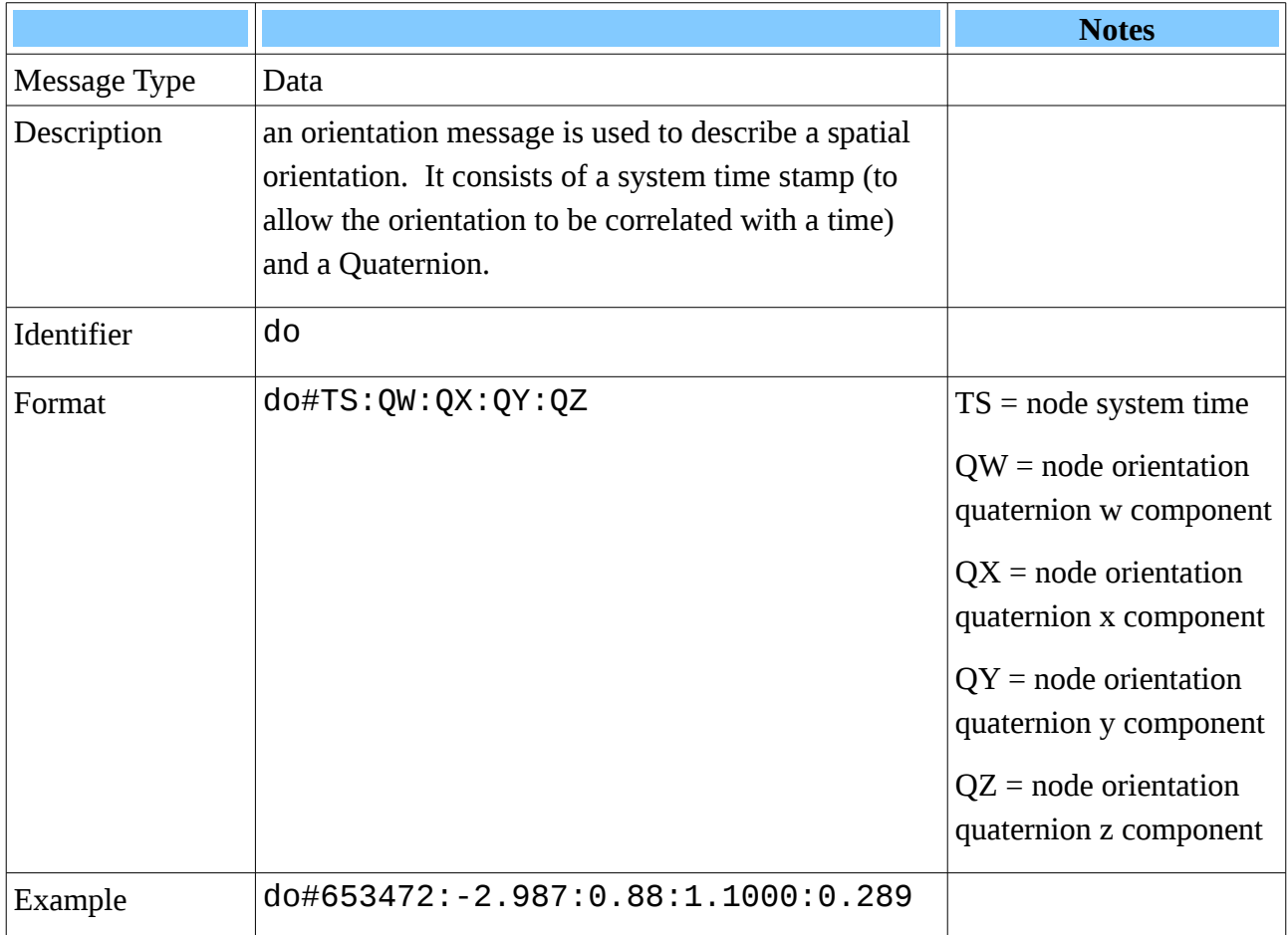

#### **Comments**

A Biot sends orientation messages to the ER on a regular basis. The frequency of sending is controlled by the Biots current Data Update Interval setting.

#### <span id="page-22-0"></span>**Calibration: dc**

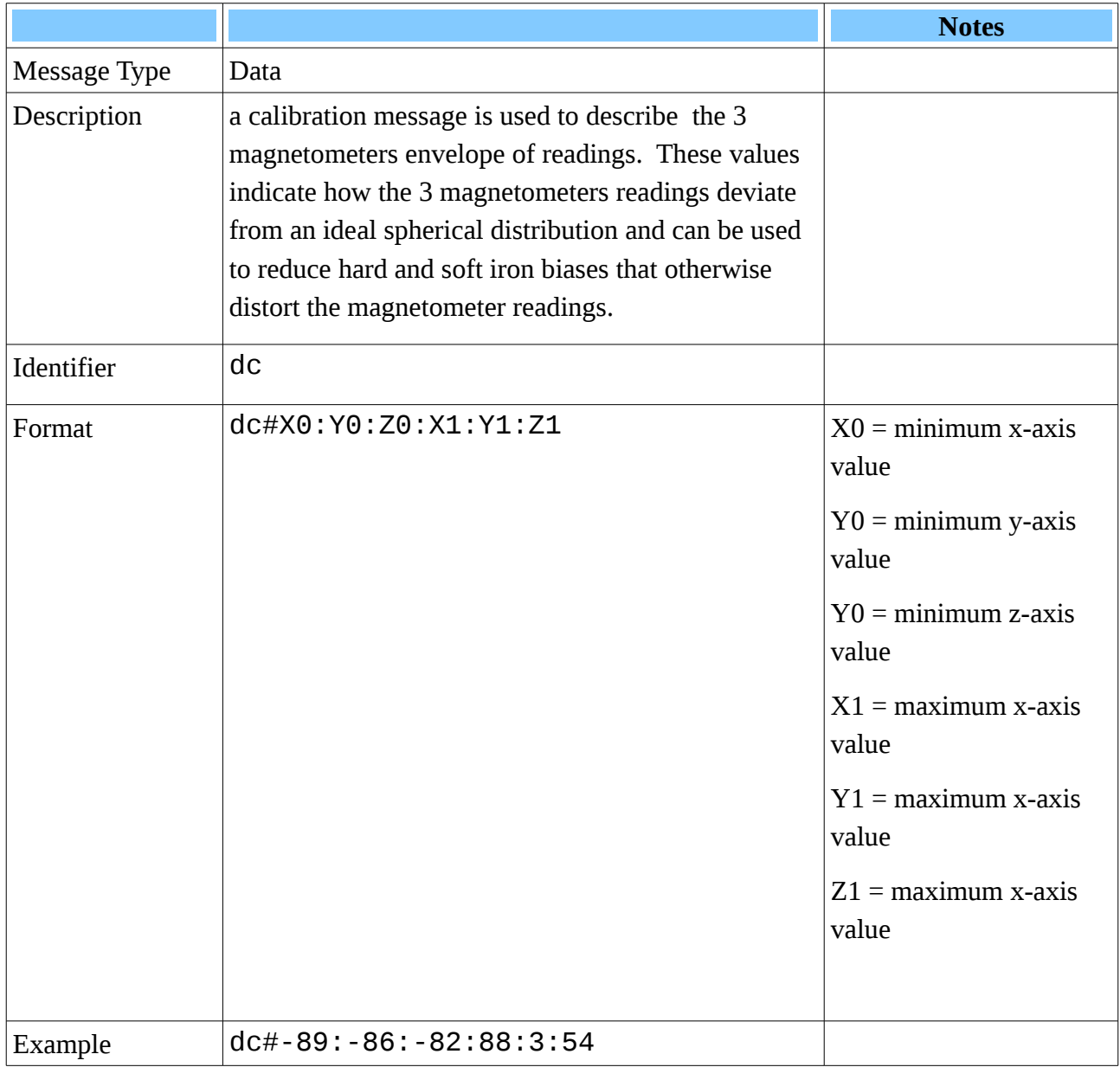

#### **Comments**

A Biot should send calibration messages to the ER on a regular basis. The frequency of sending is controlled by the Biots current Data Update Interval setting. This information can be saved elsewhere in the system and later used to allow the quick set up of the magnetometer calibration of a node after it reboots.

Calibration data is typically sent at 1/100 the frequency of data orientation messages.

#### <span id="page-23-0"></span>**Status: ds**

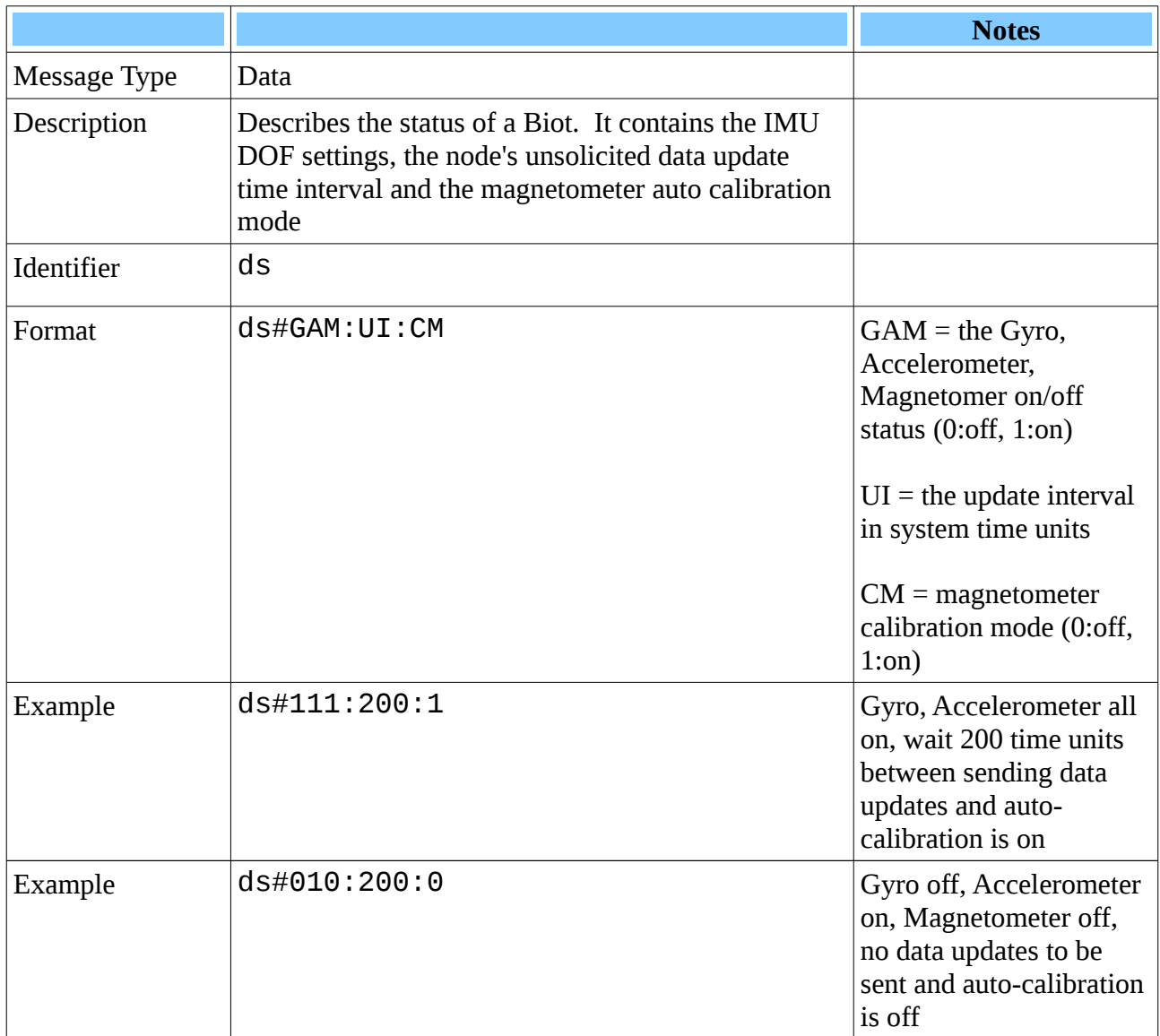

#### **Comments**

A Biot should send status messages to the ER on a regular basis. The frequency of sending is controlled by the Biots current Data Update Interval setting. This information can be used by other parts of the system to verify that the node is in the state requested or expected (particularly as UDP control messages sent by the ER to a node may arrive out of sequence or may be missed altogether by the Biot)

Status data is typically sent at 1/100 the frequency of data orientation messages.

#### <span id="page-24-0"></span>**LED Status: cled**

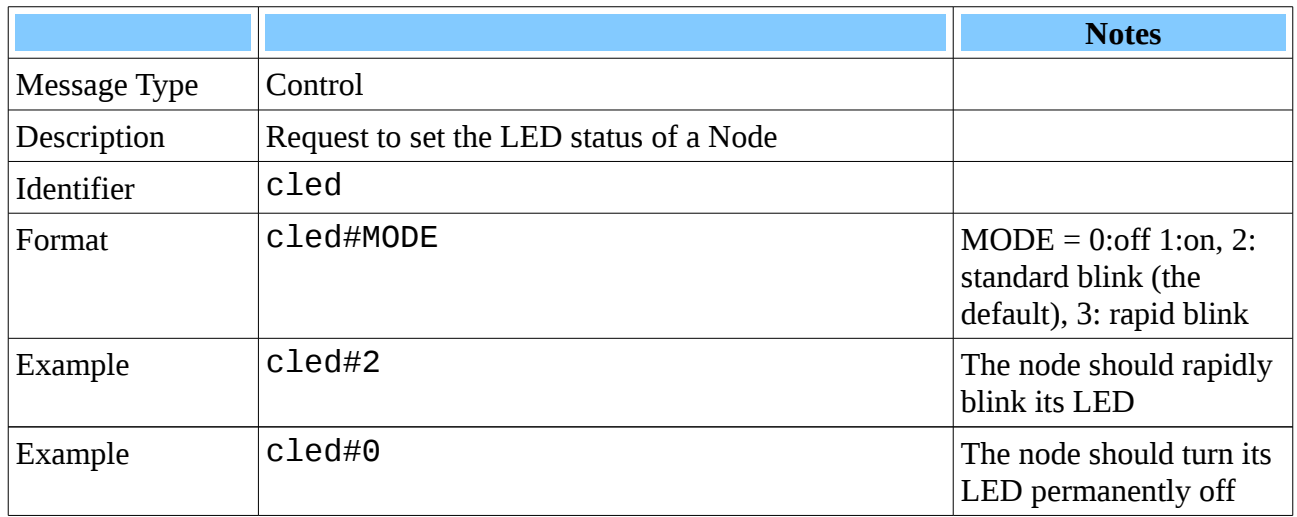

#### **Comment:**

If sent a MODE=3 signal (flash rapidly), the node will flash rapidly for several seconds before resuming the default slow flash behaviour (MODE=2). Modes 0 and 1 are intended for development and diagnostic use and should not normally be required or used.

#### <span id="page-25-0"></span>**Time: ctim**

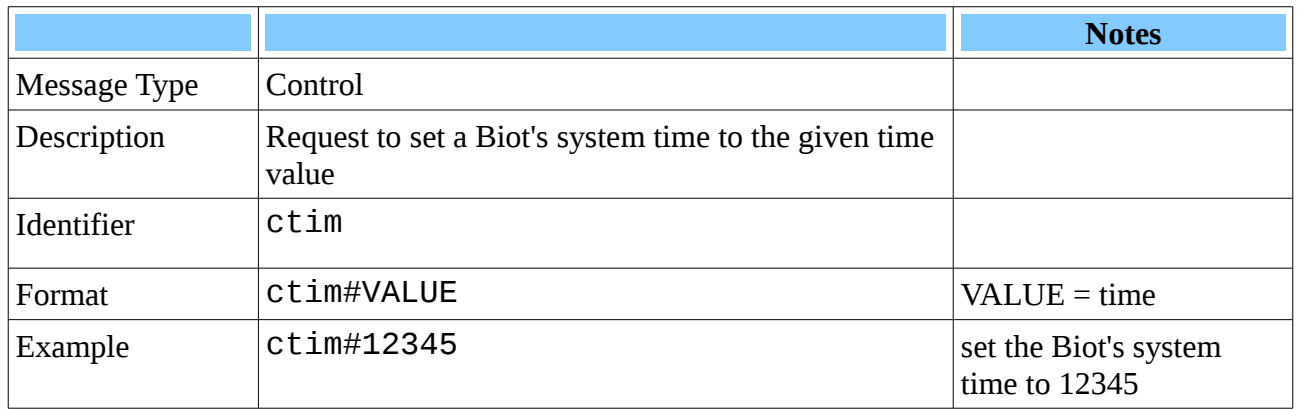

#### **Comment**

Normally this command is sent by the ER to keep the nodes synchronised to a common time. Biot's on receiving this message adjust their system time to match the given value.

#### <span id="page-26-0"></span>**DOF: cdof**

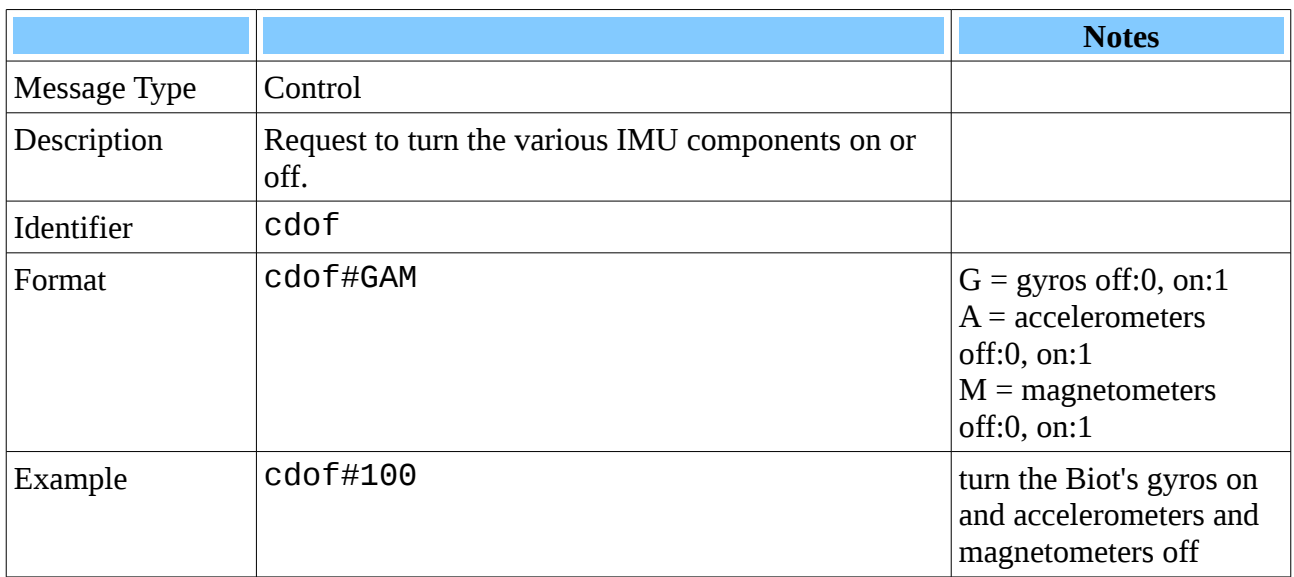

#### **Comment:**

The DOF command is designed for development and diagnostic use, it should not normally be required or used as it stops the orientation data from being properly calculated.

#### <span id="page-27-0"></span>**Set Calibration Values: ccav**

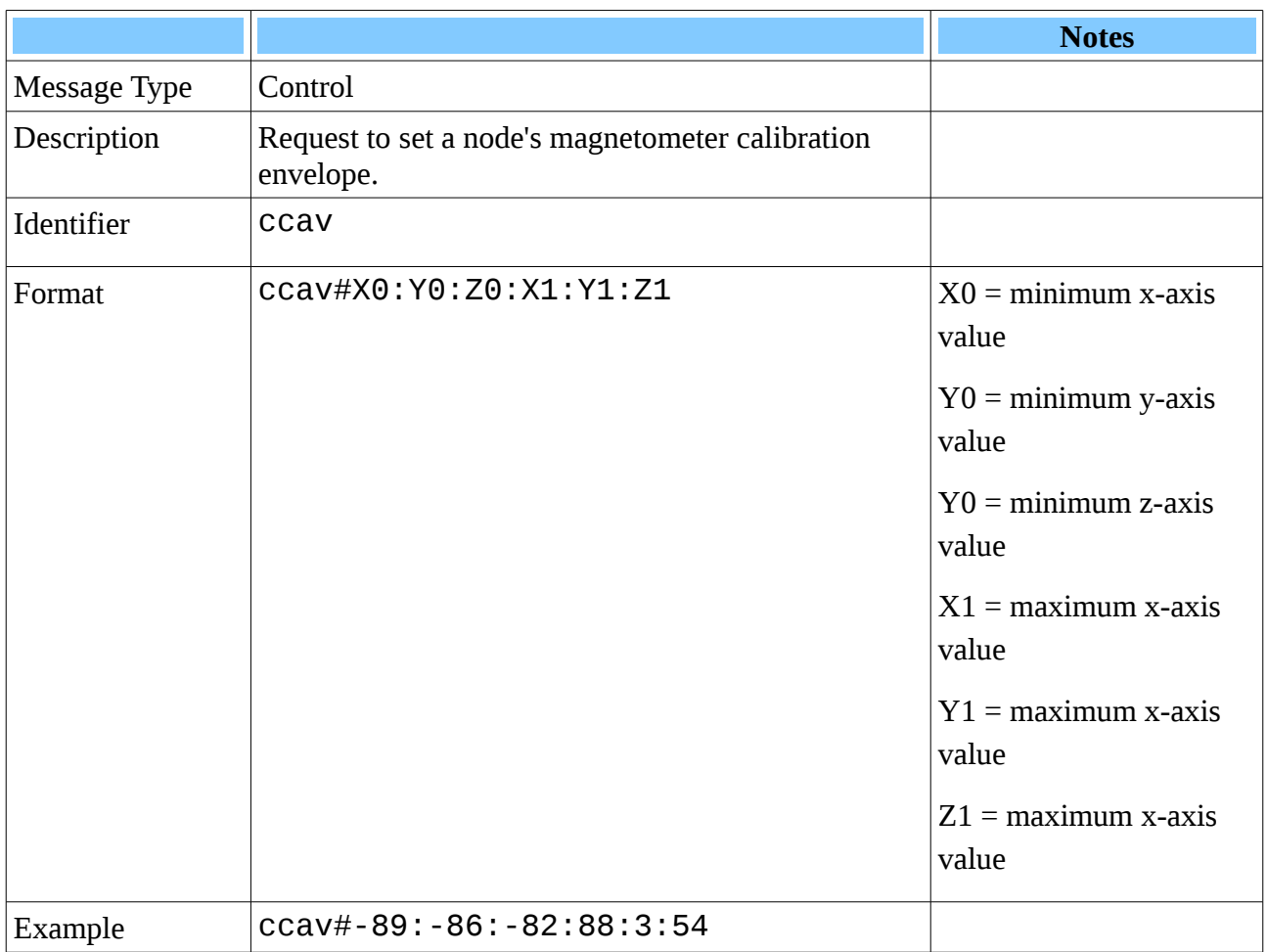

#### **Comments**

If a magnetometer operated ideally the *magnitude* of the North Vector measured by the magnetometers would be constant irrespective of the Biot's orientation. The end of the North Vector should always lie on the surface of a sphere centered on the origin.

In real life, magnetometer readings are distorted by soft and hard iron errors due to local magnetic field variations caused by the device's construction, nearby objects, other electronic/electric/magnetised devices etc. The result is the surface the vector traces out is displaced from the origin and the shape is deformed from a perfect sphere.

The envelope values indicate the actual maximum and minimum values encountered in the x, y and z directions allowing the system to calculate how far from the origin and how far from a sphere the readings appear to trace and so correct for these biases.

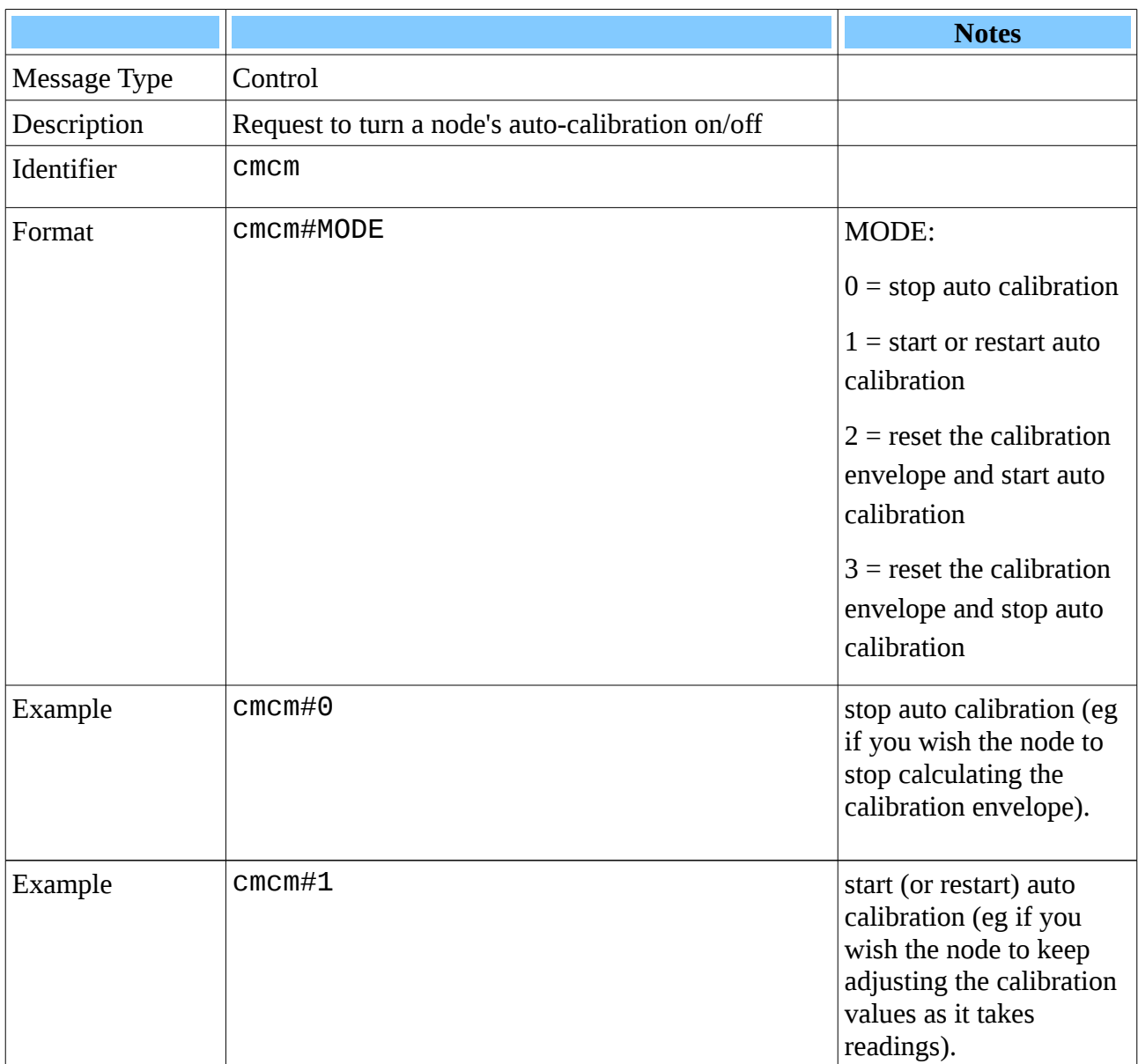

#### <span id="page-28-0"></span>**Set Magnetometer Calibration Mode: cmcm**

#### **Comments**

In auto calibration mode, the system will update the magnetometer calibration envelope if the system detects any new extreme x, y and z values. If auto calibration is turned off, the envelope will stop being updated. Modes 2 and 3 will reset the envelope values to their un-calibrated state and turn auto calibration on (mode 2) or off (mode 3).

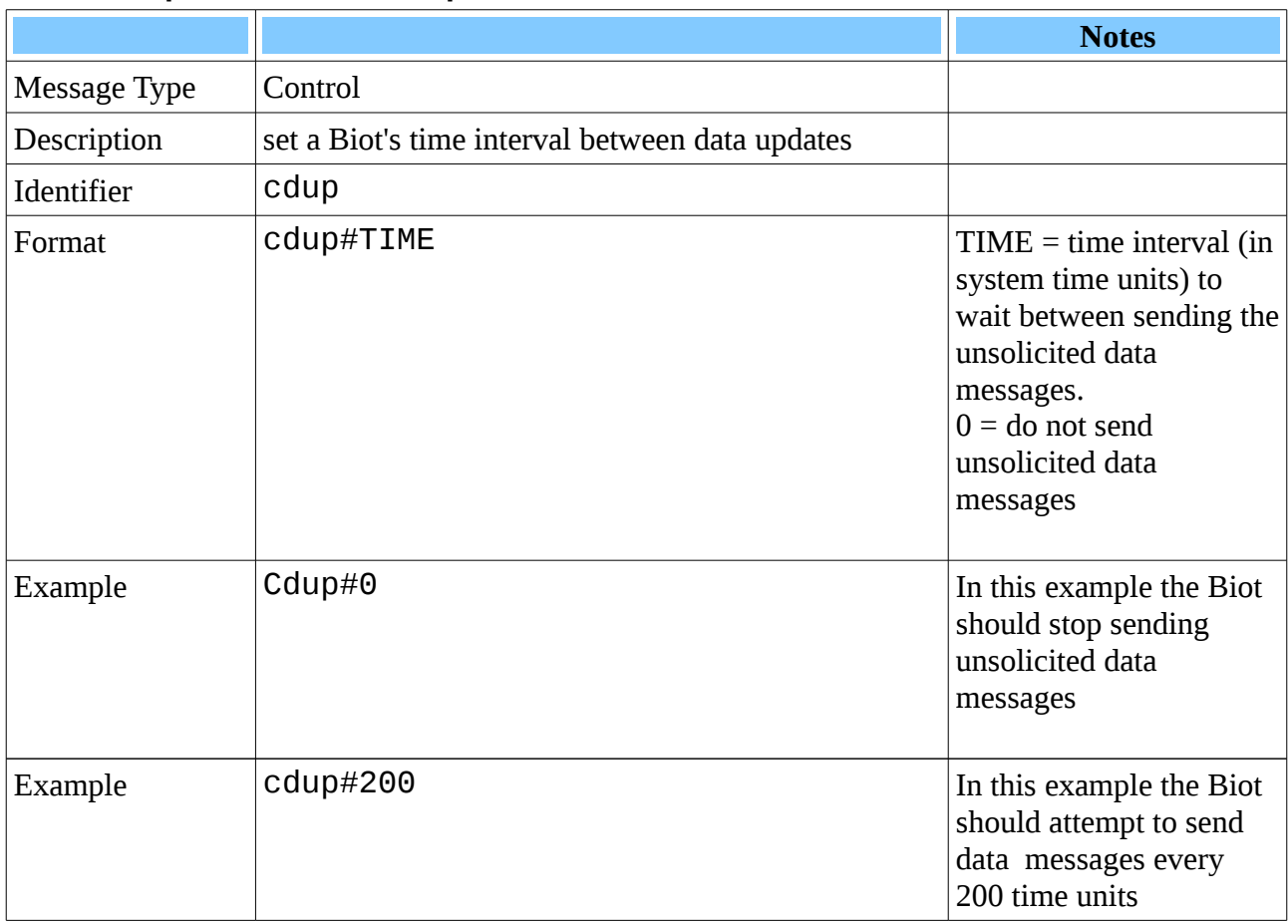

#### <span id="page-29-0"></span>**Set Data Update Interval: cdup**

#### **Comments**

Unsolicited orientation messages will be sent every update interval. Calibration and Status data messages will be sent less often.

Currently the calibration and status data time interval is set to be 100 times as long as the Data Update Interval meaning there will be 100 orientation messages sent for every calibration or status message sent.

#### <span id="page-30-0"></span>**Reboot: creb**

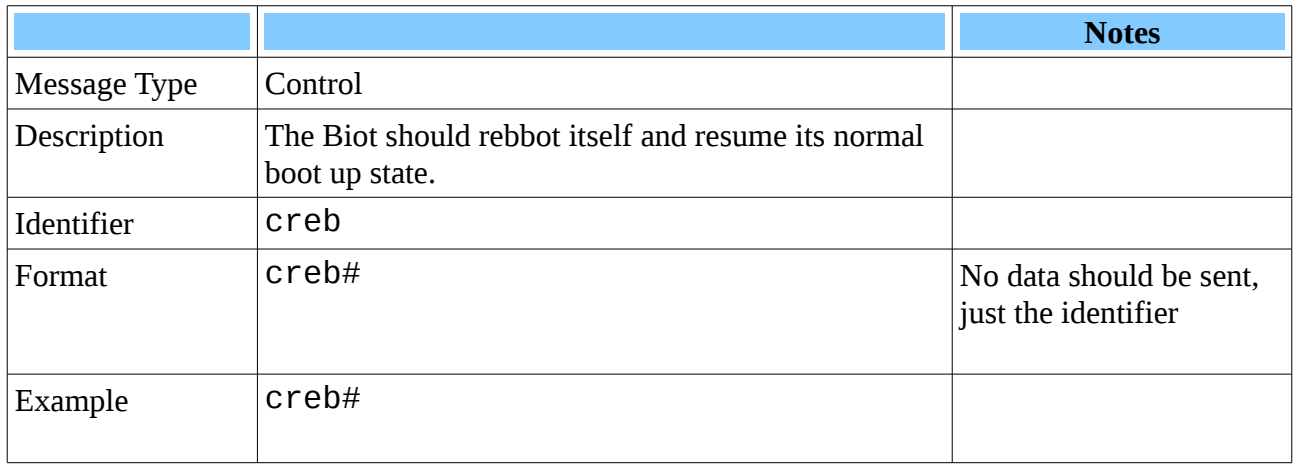

#### **Comments**

On receiving this message, the RIOT operating system that is running on the Biot microprocessor should reboot itself. This will set the Biot back to its default configuration, including wiping magnetometer calibrations, resetting the system time and restarting the network system etc

After rebooting, it may take several seconds before the Biot becomes appropriately registered on the 6LowPAN network again and thus before it is available to participate in the system again.

### <span id="page-31-1"></span>**Edge Messaging Protocol**

The Edge messaging Protocol uses UDP/IP.

In a similar way to Biot messages, Edge messages can be divided into 2 types, data or control messages. Data messages are sent from the ER, control messages are sent to the ER.

Most Edge messages have a matching message in the Biot Message API.

The main difference between Biot and Edge messages is that Edge messages usually need to include a network address to indicate either: the Biot node the message comes from or the Biot the data should be sent to.

Edge messages are therefore of a similar format to Biot messages but with an address field added to them (they use the same '#" symbol as the field separator). eg

ds#111:200:1#affe::584b:3763:a0ca:19b6

which is a message that has an identifier 'ds', a value of 111:200:1 and a node address of affe::584b:3763:a0ca:19b6

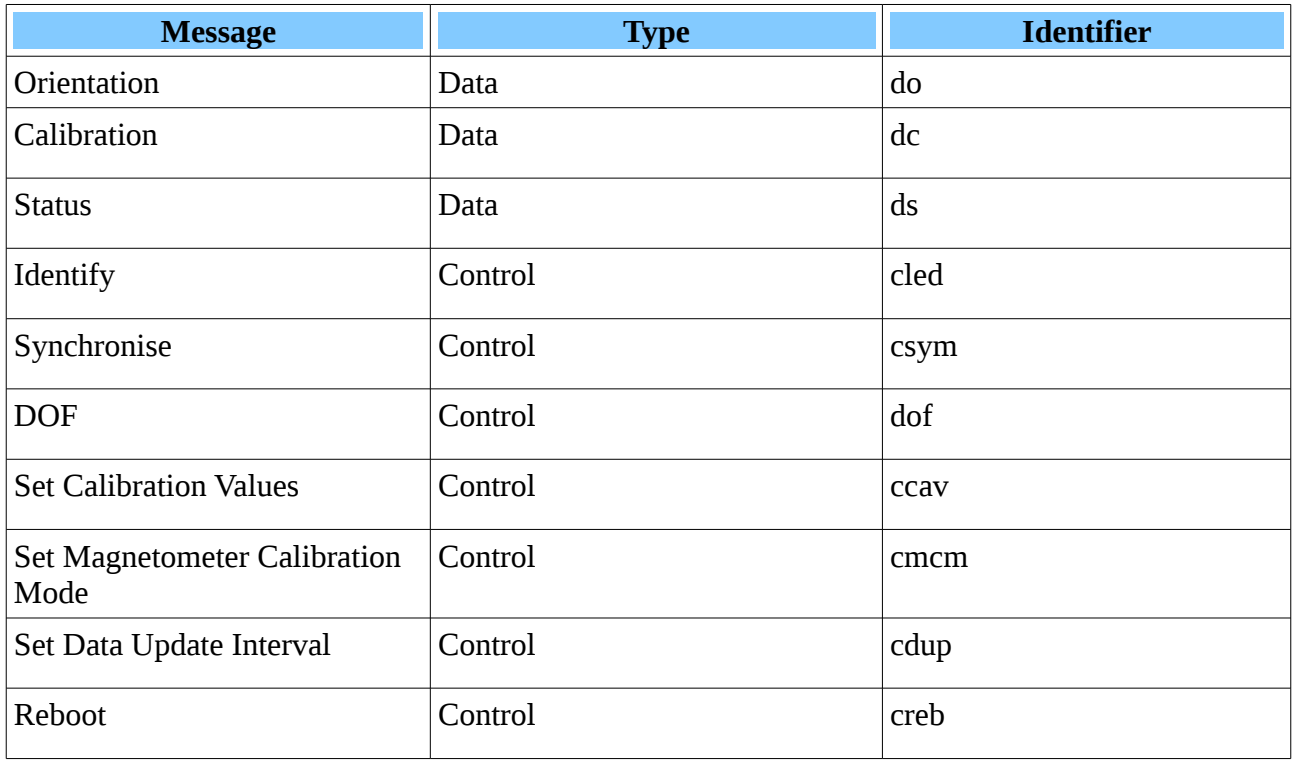

#### <span id="page-31-0"></span>**List of all Edge commands**

# <span id="page-32-1"></span>*Edge Messages:*

#### <span id="page-32-0"></span>**Orientation: do**

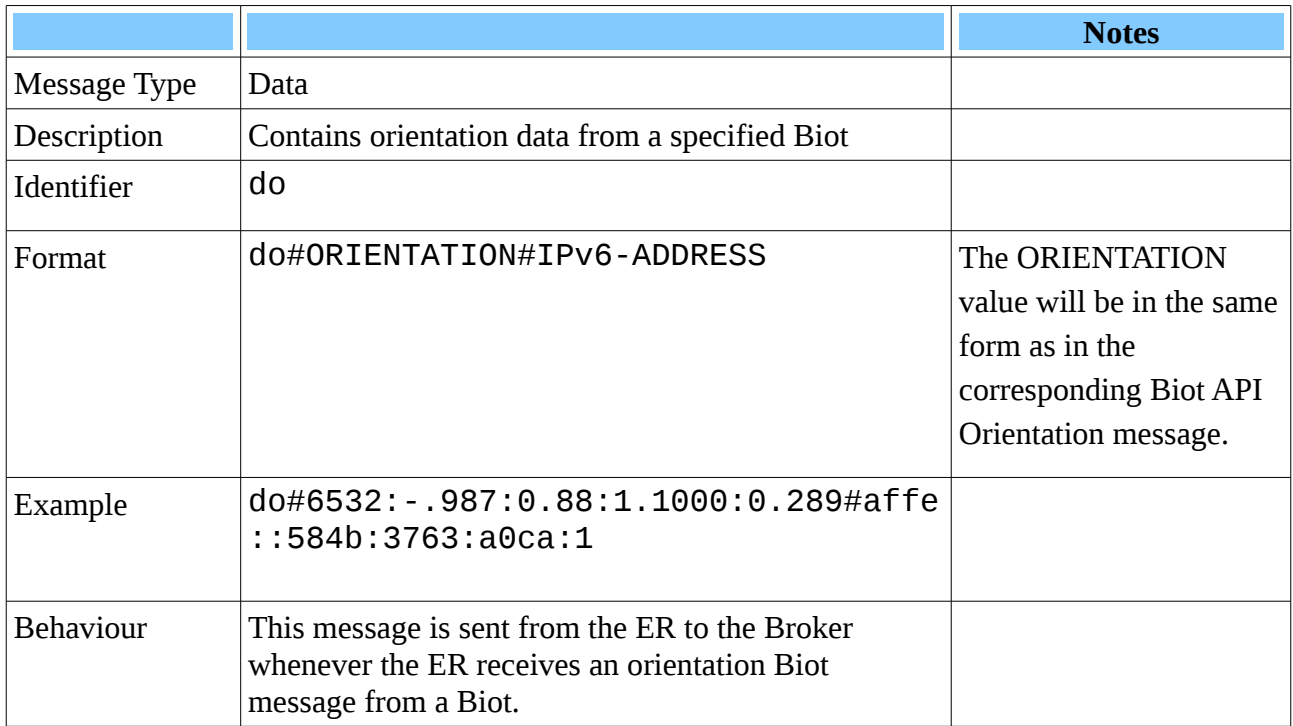

#### **Comments**

The network address is the address of the Biot that the orientation data came from.

### <span id="page-33-0"></span>**Calibration: dc**

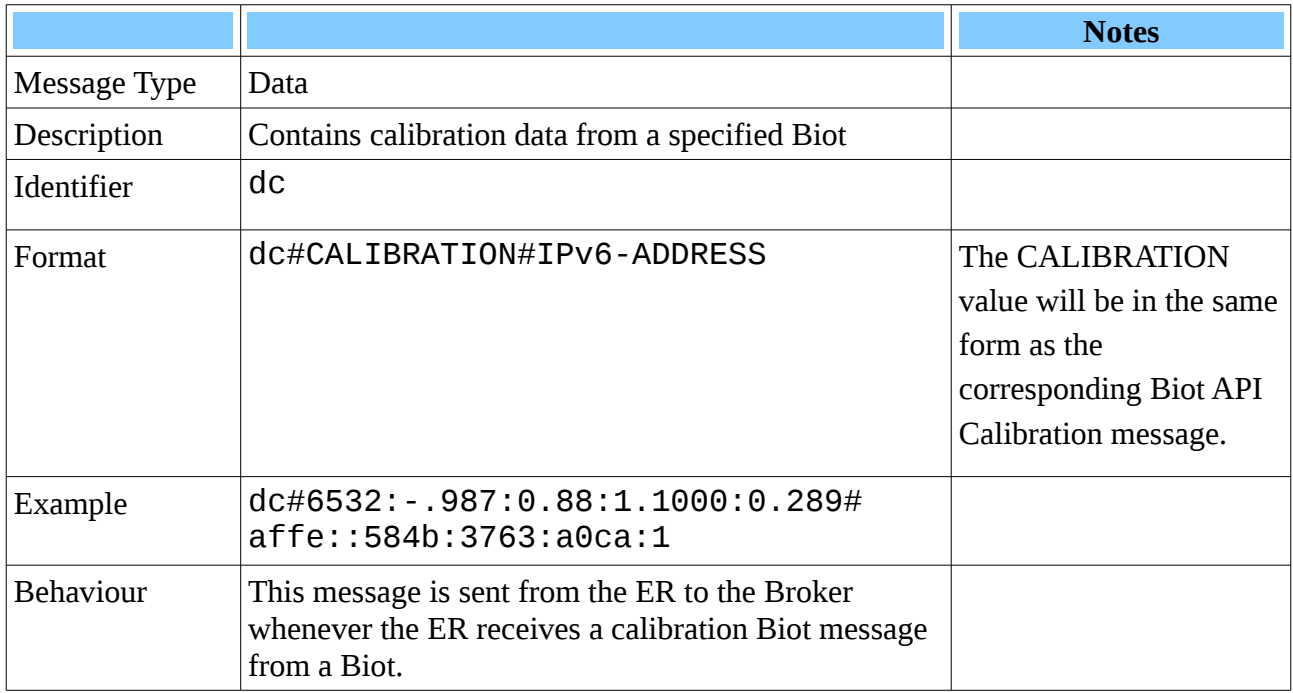

#### **Comments**

The address is the network address of the Biot Node that the calibration data came from.

#### <span id="page-34-0"></span>**Status: ds**

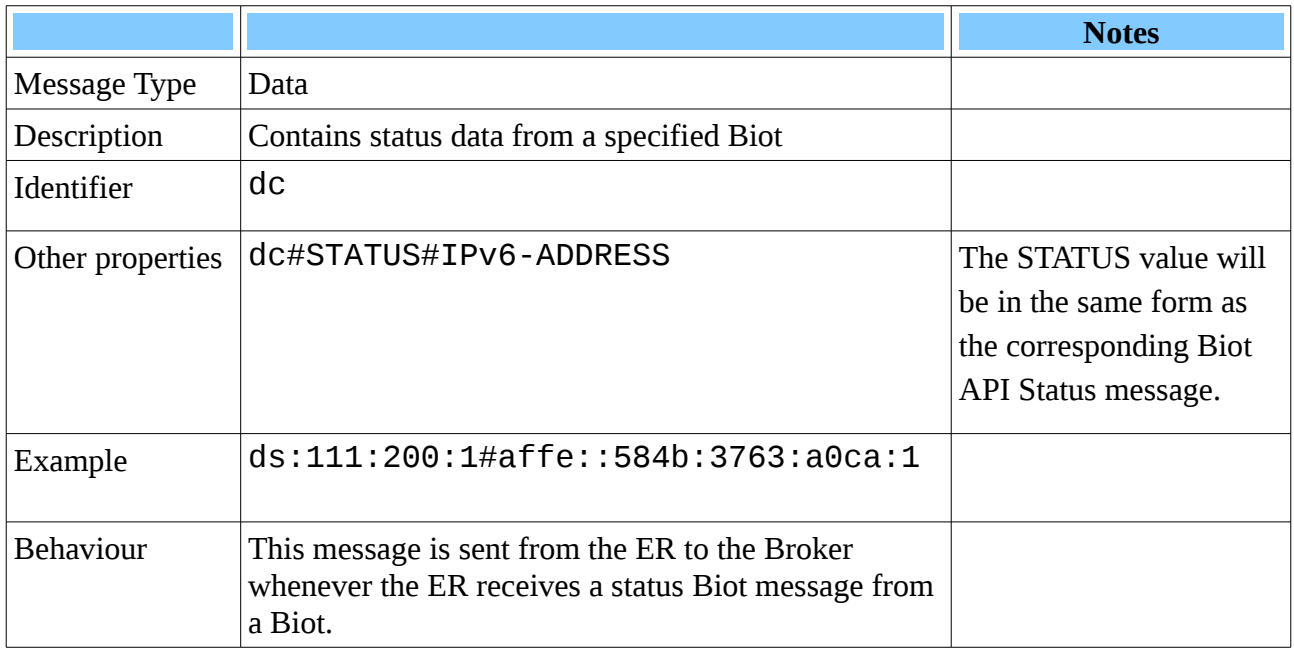

#### **Comments**

The network address is that of the Biot Node that the status data came from.

#### <span id="page-35-0"></span>**Identify: cled**

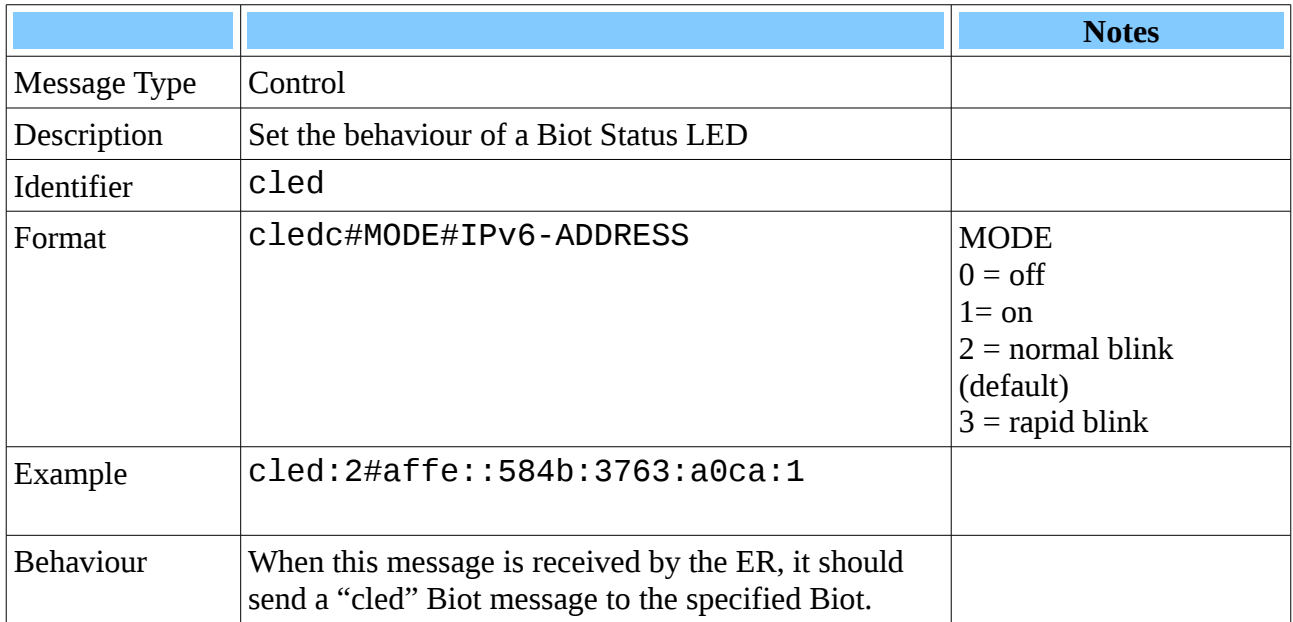

#### **Comments**

If sent a MODE=3 signal (flash rapidly), the node will flash rapidly for several seconds before resuming the default slow flash behaviour (MODE=2).

Modes 0 and 1 are intended for development and diagnostic use and should not normally be required or used.

A control message to set a Biots LED status to MODE=3 can be used to assist in visually identifying that Biot because of its rapid flash rate.

#### <span id="page-36-0"></span>**Synchronise: csyn**

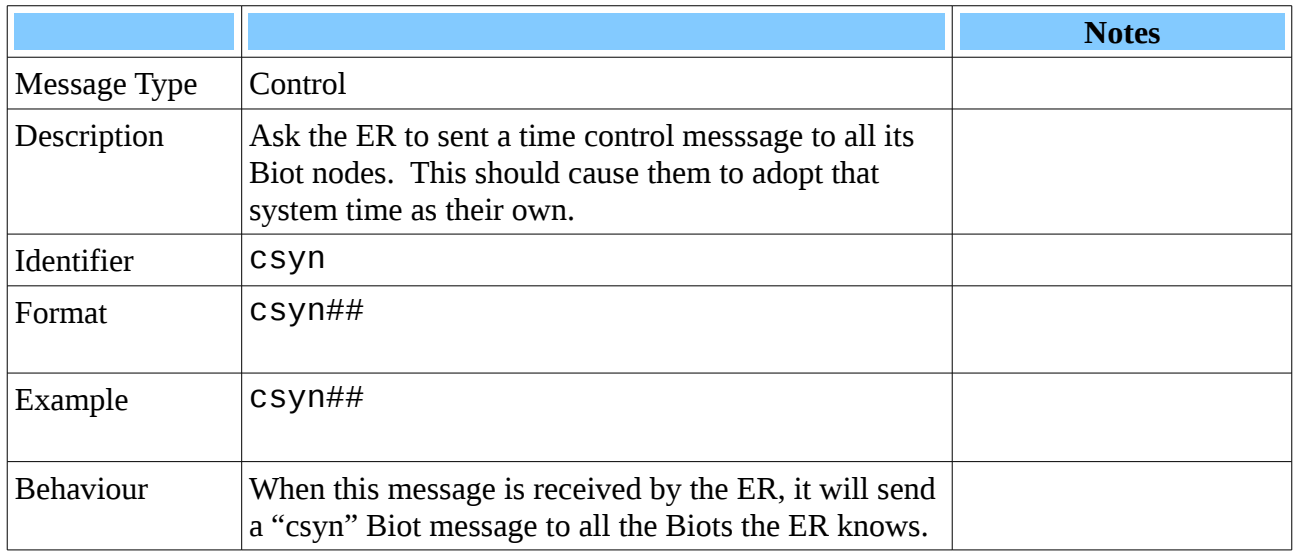

#### **Comments**

Once all nodes are synchronised with the ER's system time, the LED status "heartbeat" blink should occur at the same time for all nodes, indicating their active participation in the ER's DODAG network.

An out of sync "heartbeat" from a Biot's LED indicates the Biot is not properly participating in the system.

#### <span id="page-37-0"></span>**Set DOF: cdof**

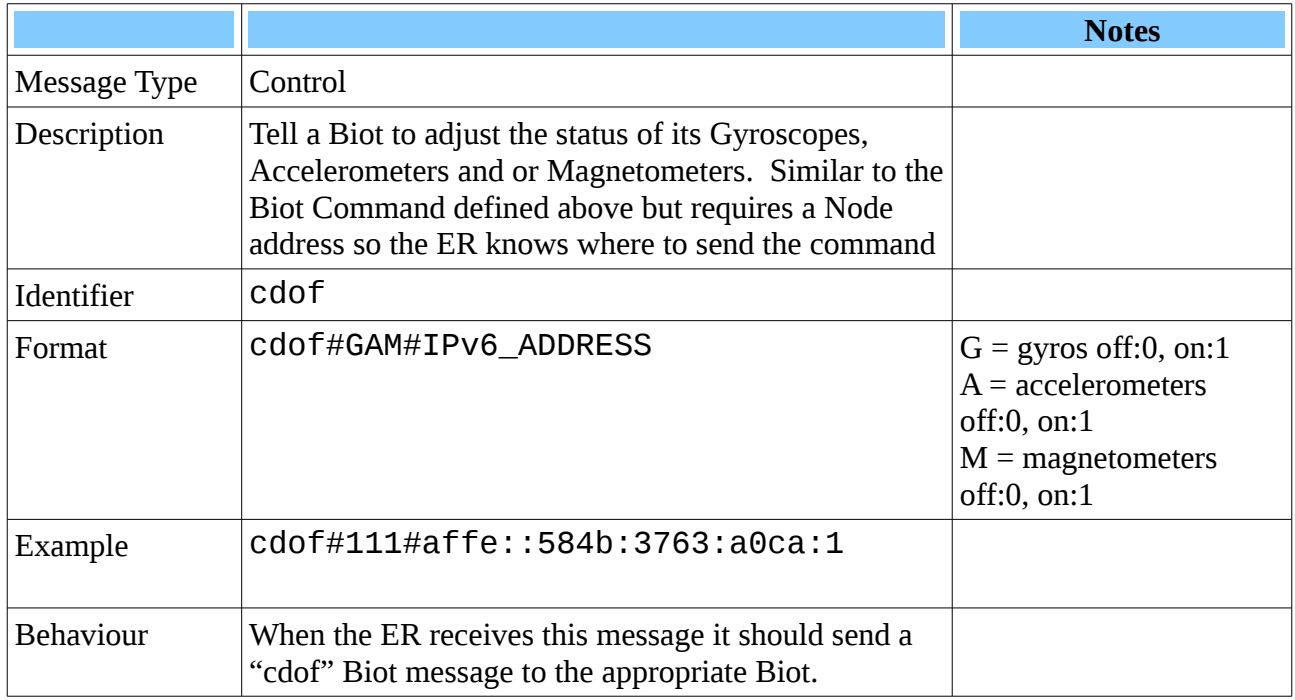

#### **Comments**

The DOF command is designed for development and diagnostic use, it should not normally be required or used as disabling any DOF will stop the orientation data from being properly calculated.

Normally all DOFs are active (ie mode 111).

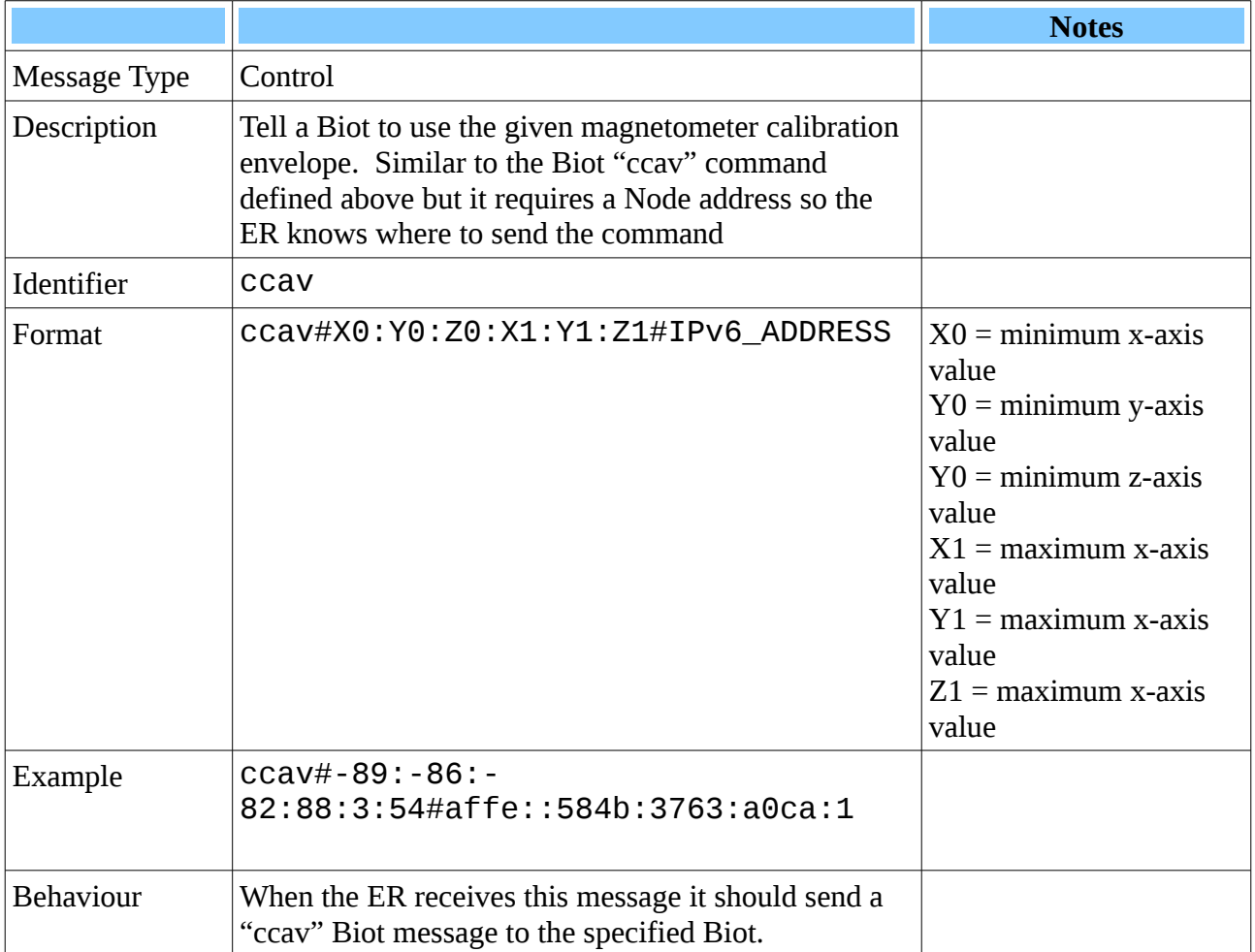

#### <span id="page-38-0"></span>**Set Magnetomer Calibration Values: ccav**

#### **Comments**

If a magnetometer operated ideally the *magnitude* of the North Vector measured by the magnetometers would be constant irrespective of the Biot's orientation. The end of the North Vector should always lie on the surface of a sphere centered on the origin.

In real life, magnetometer readings are distorted by soft and hard iron errors due to local magnetic field variations caused by the device's construction, nearby objects, other electronic/electric/magnetised devices etc. The result is the surface the vector traces out is displaced from the origin and the shape is deformed from a perfect sphere.

The envelope values indicate the actual maximum and minimum values encountered in the x, y and z directions allowing the system to calculate how far from the origin and how far from a sphere the readings appear to trace and so correct for these biases.

#### <span id="page-39-0"></span>**Set Calibration Mode:cmcm**

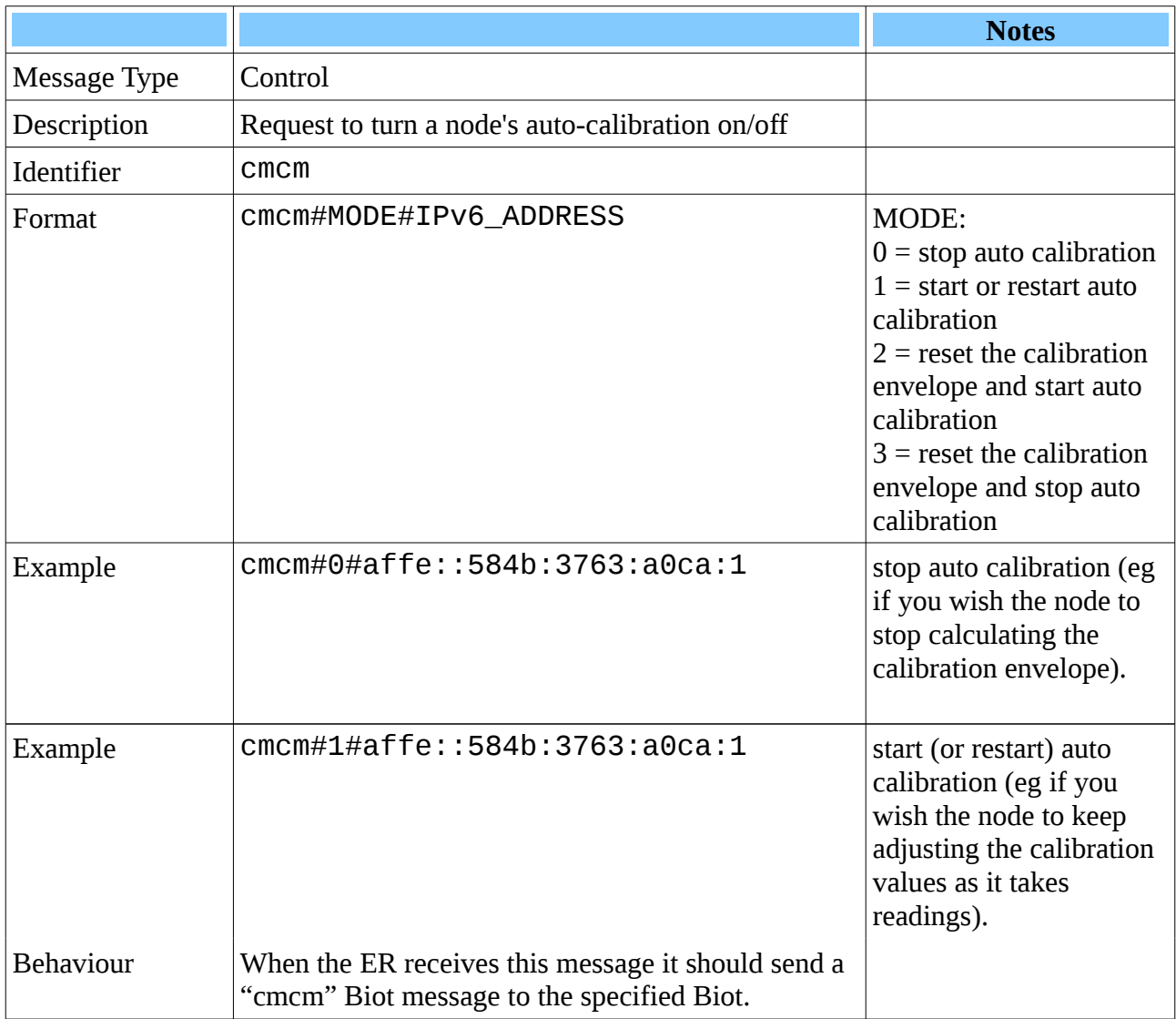

#### **Comments**

In auto calibration mode, a Biot will update the magnetometer calibration envelope with any new extreme x, y and z values. If auto calibration is turned off, the envelope will stop being updated. Modes 2 and 3 will actually reset the envelope values to their un-calibrated state and then turn auto calibration on or off as indicated in the table.

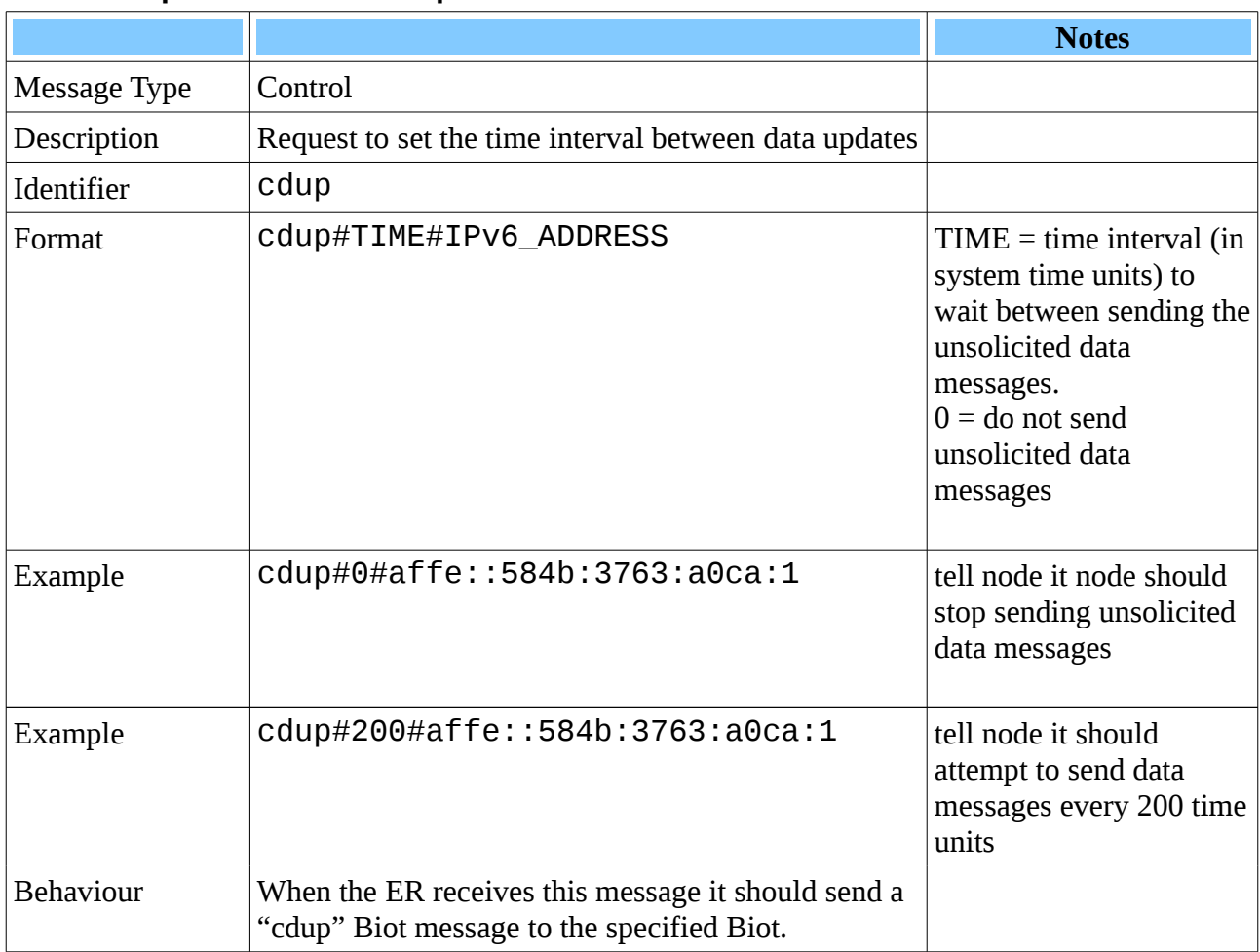

#### <span id="page-40-0"></span>**Set Data Update Interval: cdup**

#### **Comments**

A Biot's unsolicited orientation messages will be sent every update interval. Calibration and Status data messages will be sent less often.

Currently the calibration and status data time interval is set to be 100 times as long as the Data Update Interval meaning there will be 100 orientation messages sent for every calibration or status message sent.

#### <span id="page-41-0"></span>**Reboot: creb**

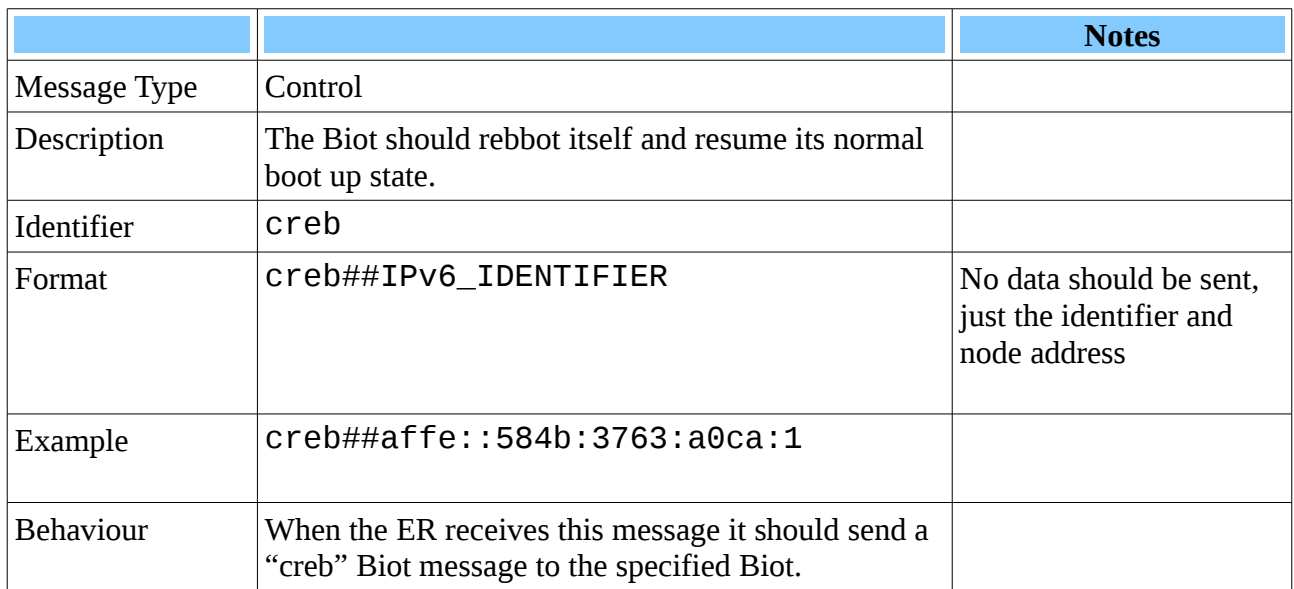

#### **Comments**

After a Biot node reboots, it may take several seconds before a Biot becomes appropriately registered on the 6LowPAN network again thus before it is available to participate in the system again.

### <span id="page-42-2"></span>**Broker REST API**

The Biot Broker allows Applications to interact with the Biot System via a TCP/IP HTTP REST web service.

The Broker listens and responds to REST requests from User Applications and communicates with the Edge Router by sneding and receiving UDP/IP Edge messages.

The REST URL interface is divided into several sets of resources, the major ones being:

- 1. Biot resources
- 2. Storage resources

Biot Resources are concerned with the Biots themselves, their configuration and orientation and how they are connected to limbs (or other objects).

Storage resources are concerned with giving applications the ability to store and retrieve data (such as Biot calibrations, details on assemblies of limbs, application settings etc) between sessions.

#### <span id="page-42-1"></span>**Broker API methods**

#### <span id="page-42-0"></span>*Summary of all API Resources*

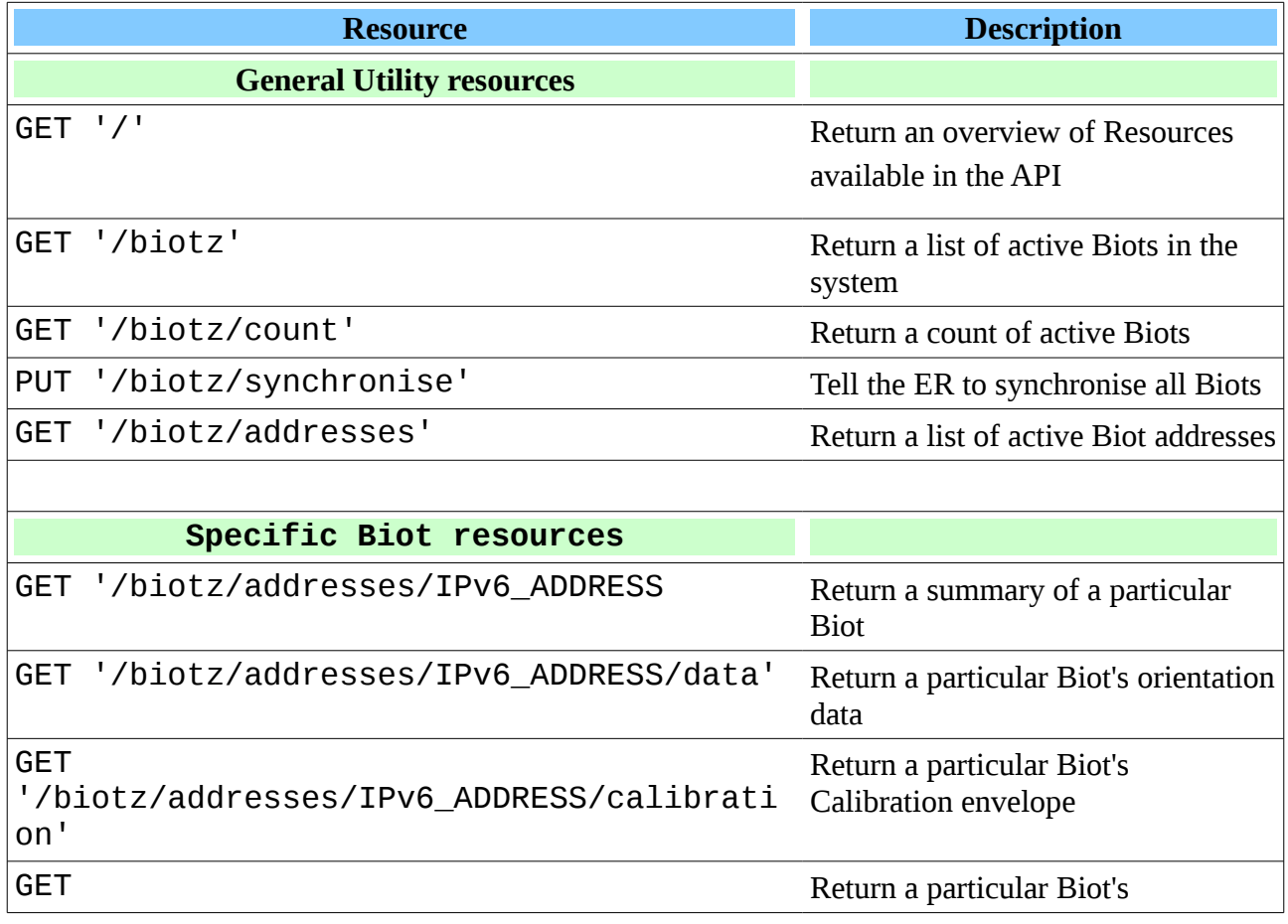

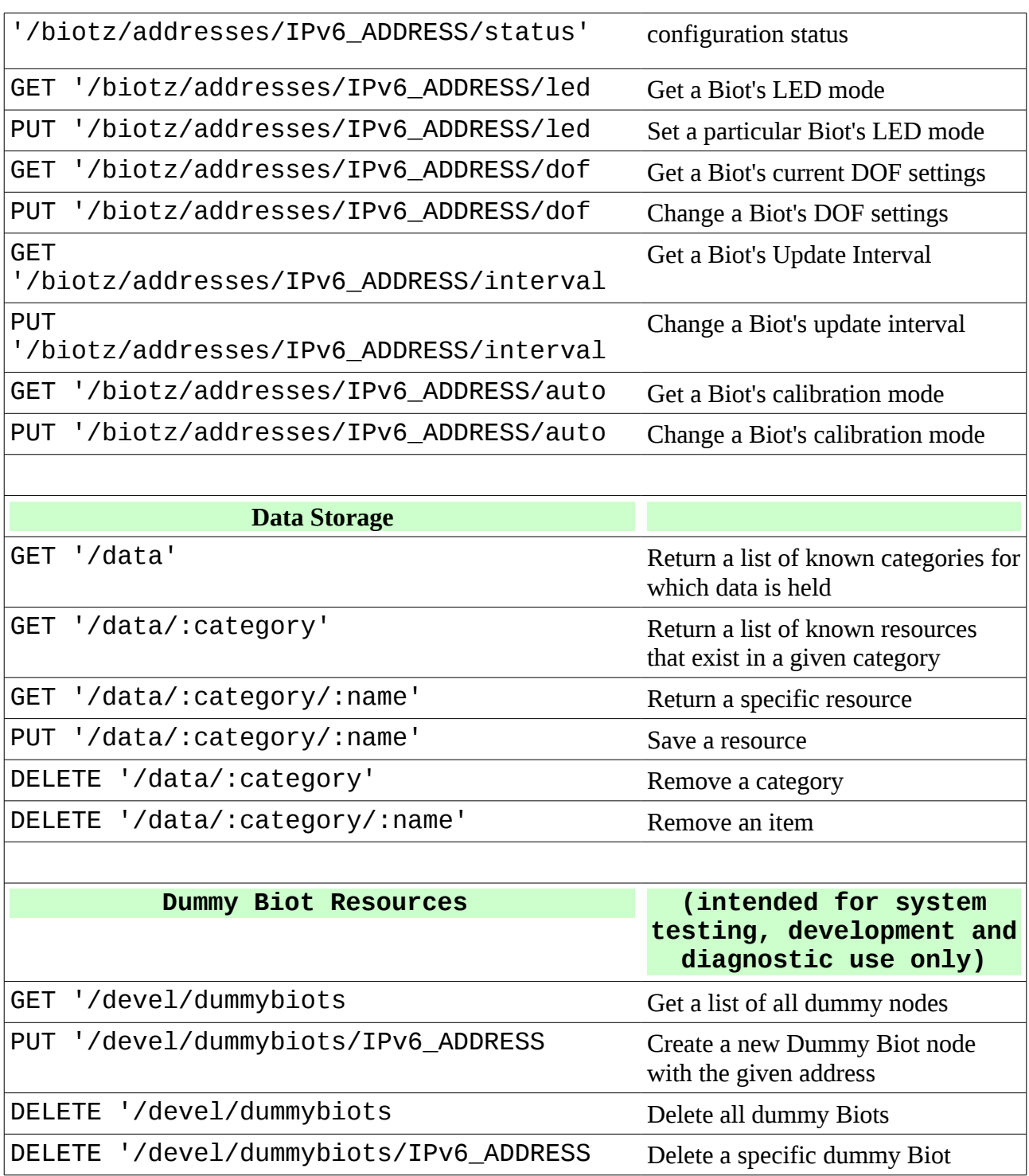

As a general rule, any successful call will return a 200 status code and a response body with some text.

Response bodies will typically be JSON

#### <span id="page-44-0"></span>**Root Resource**

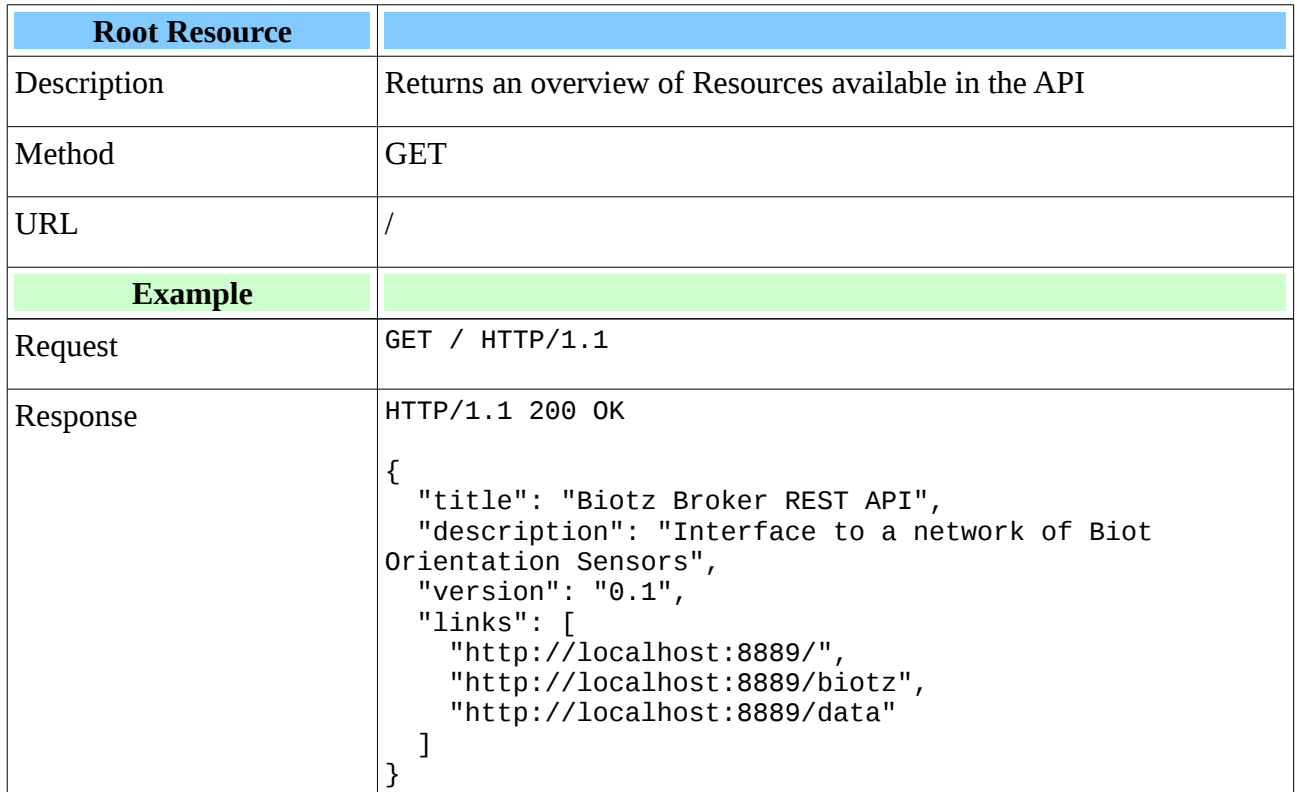

### <span id="page-45-0"></span>**Biotz Resource**

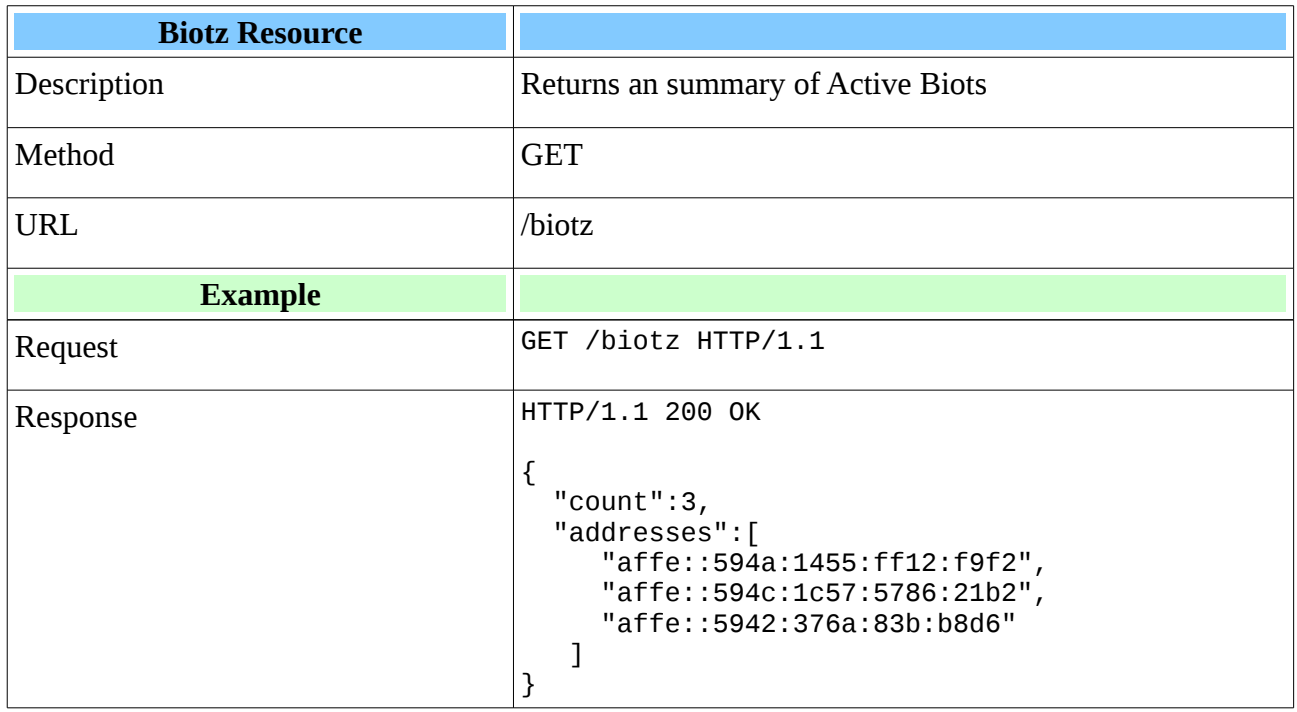

#### <span id="page-46-0"></span>**Biotz Count**

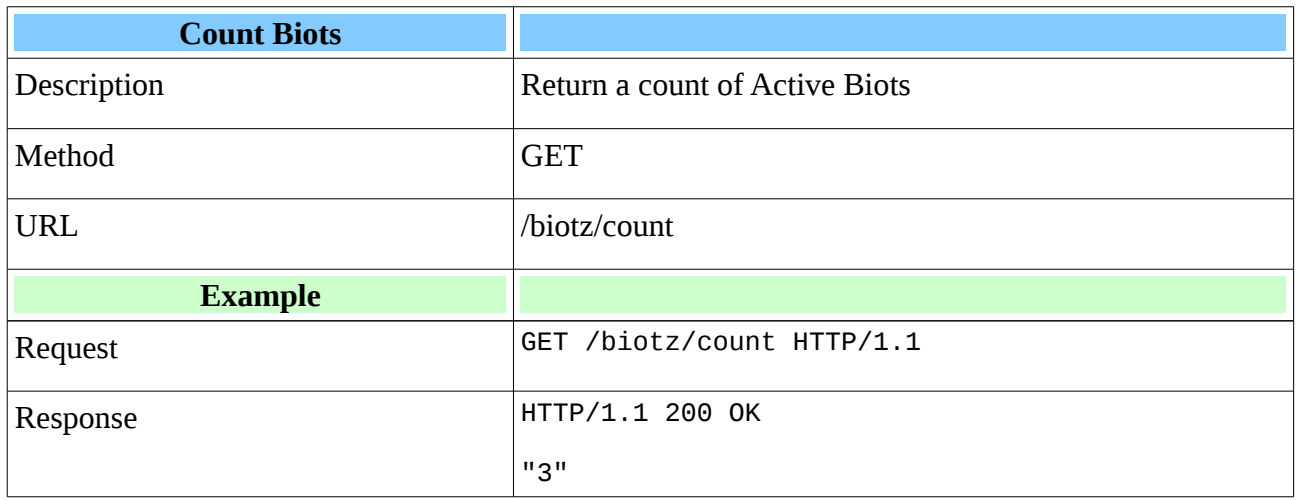

### <span id="page-47-0"></span>**Synchronise Network**

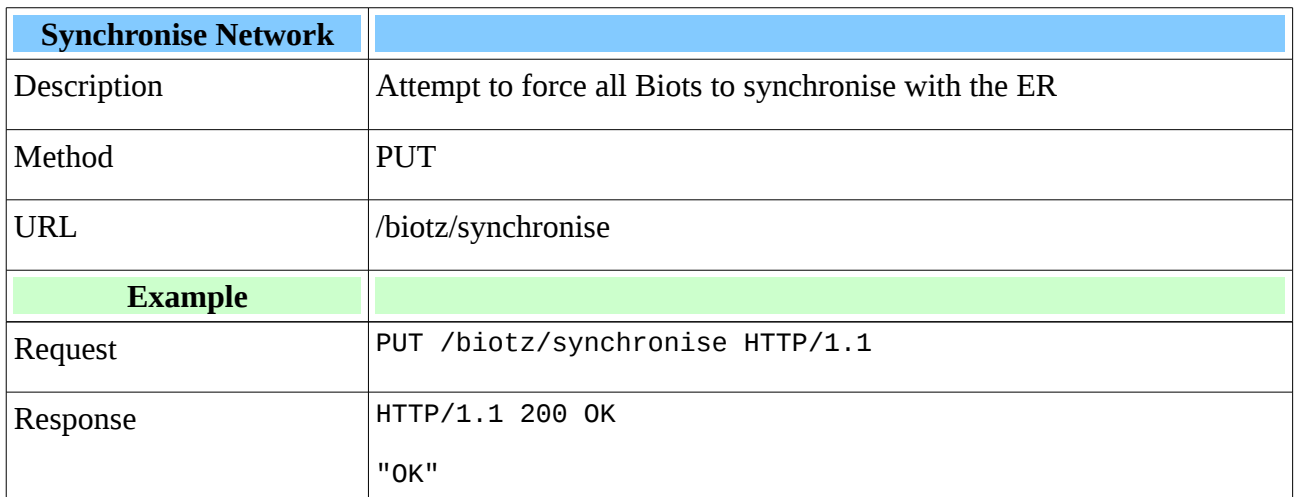

#### <span id="page-48-0"></span>**Biotz Addresses**

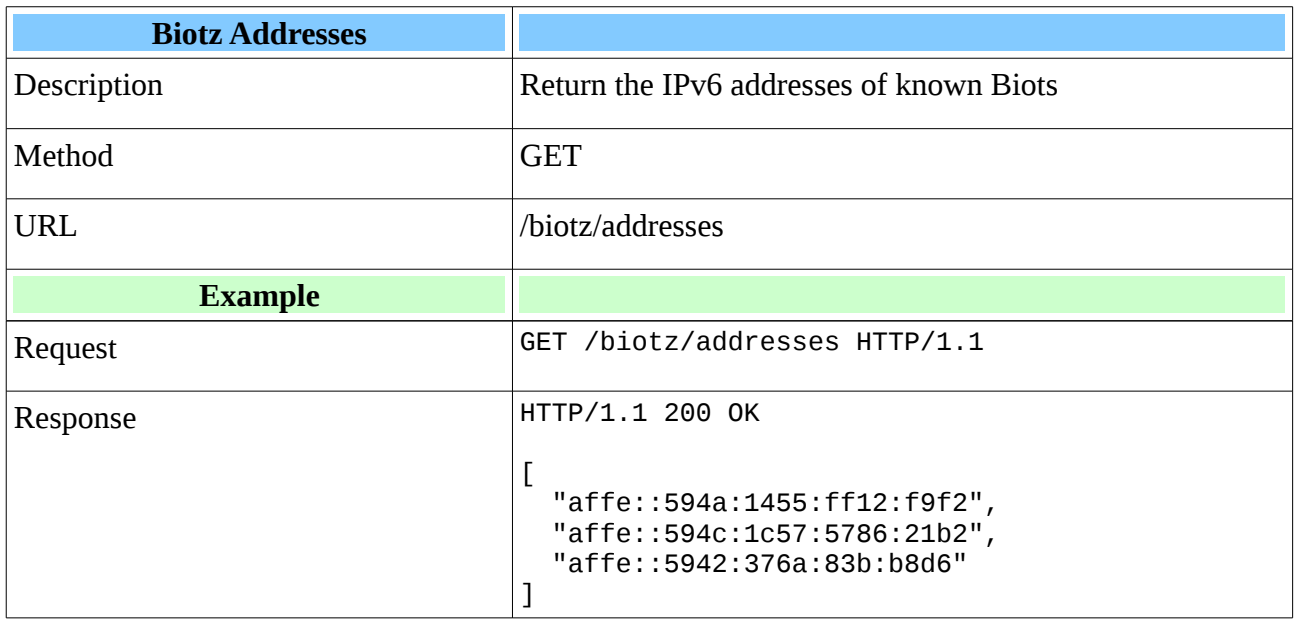

#### <span id="page-49-0"></span>**Biotz Node**

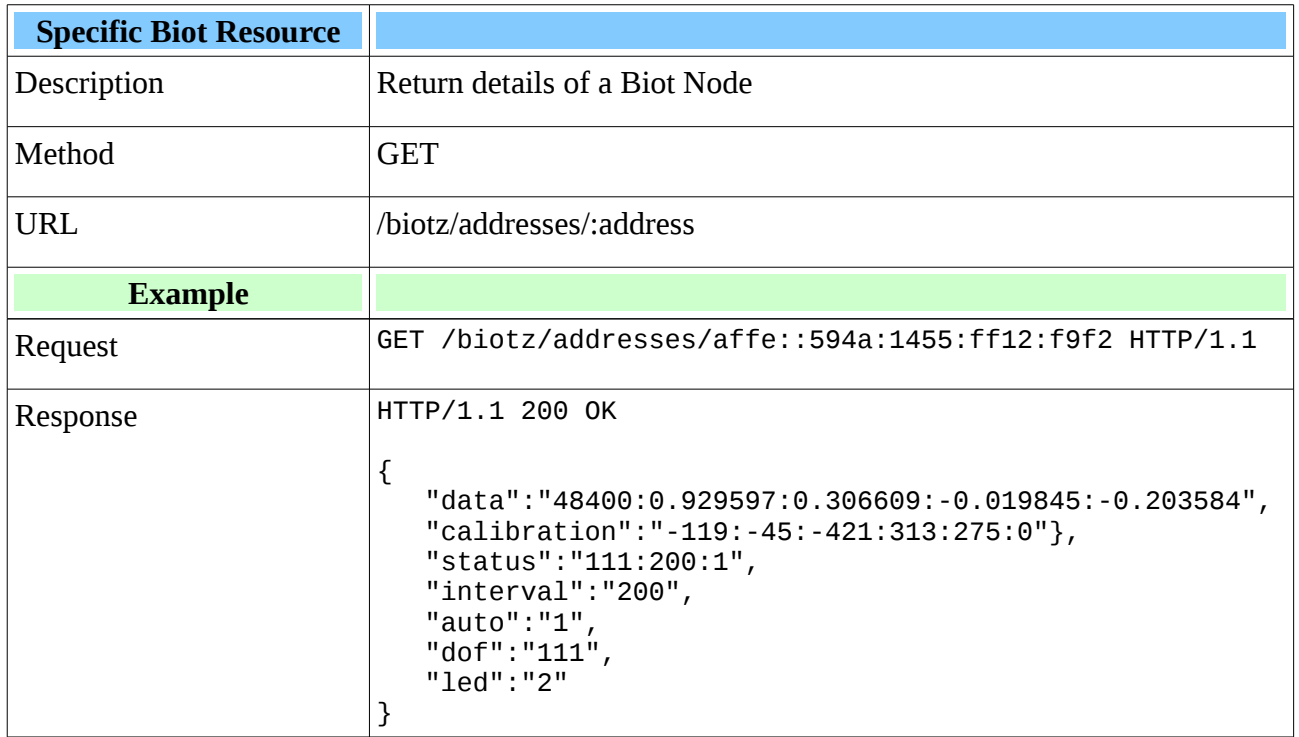

#### <span id="page-50-0"></span>**Biotz Orientation Data**

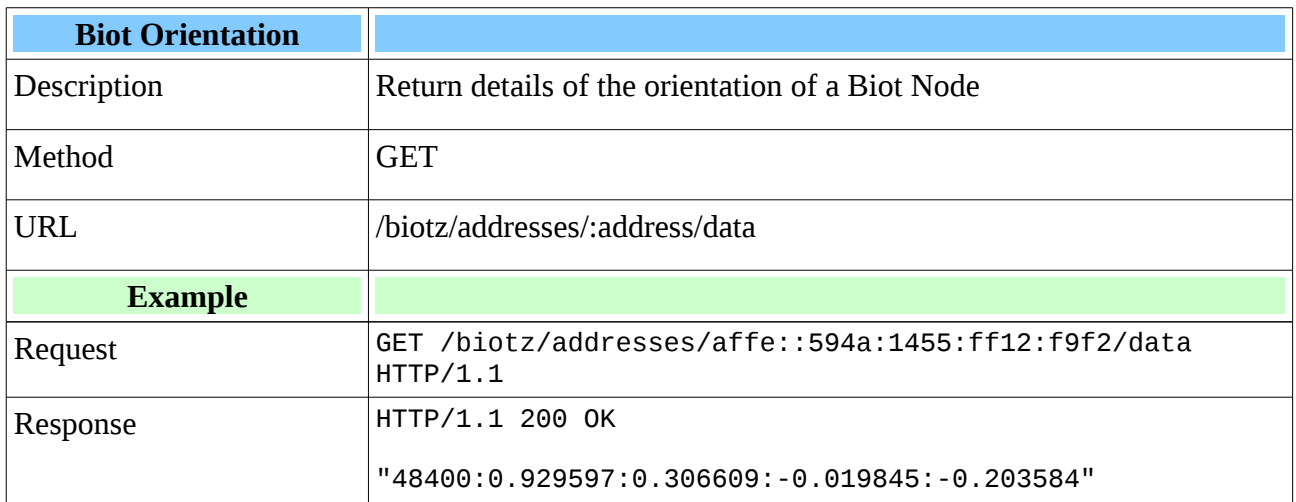

#### <span id="page-51-0"></span>*Biotz Status Data*

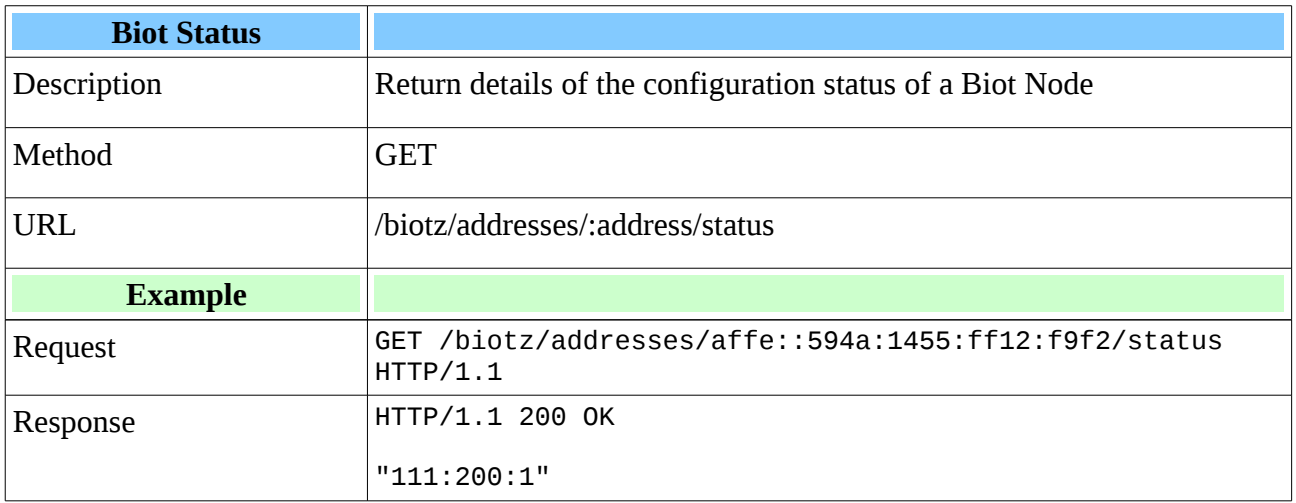

#### <span id="page-52-0"></span>*Biotz Calibration Data*

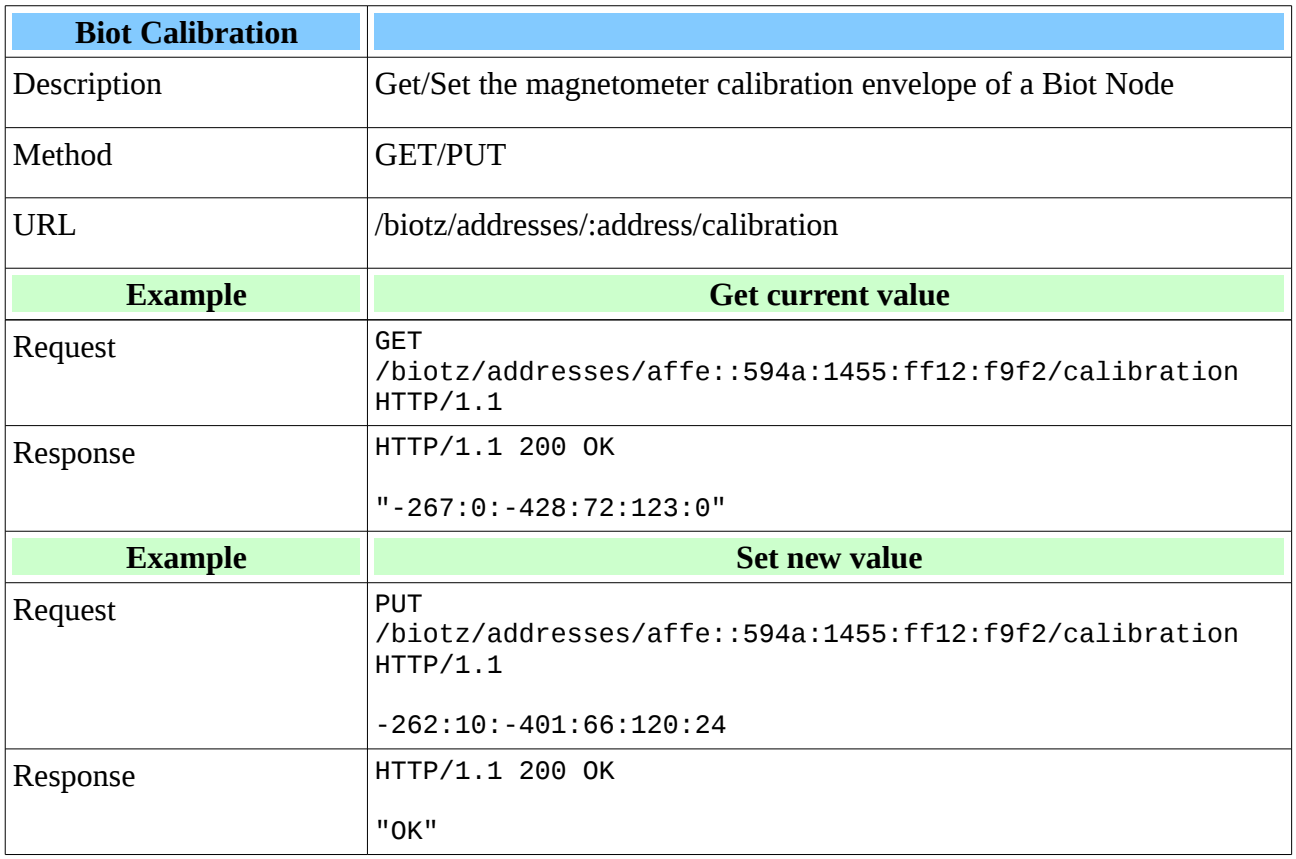

#### <span id="page-53-0"></span>**Biotz Interval Data**

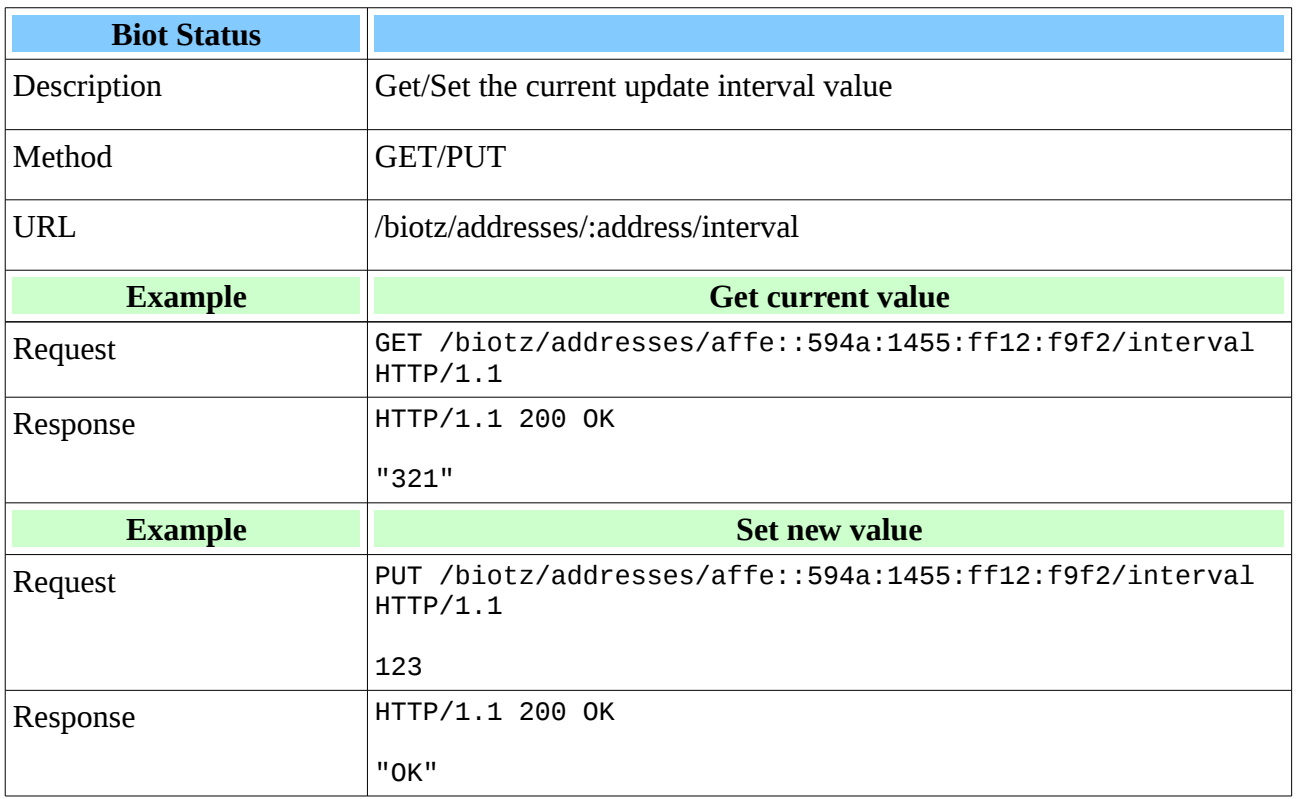

#### <span id="page-54-0"></span>**Biotz LED Data**

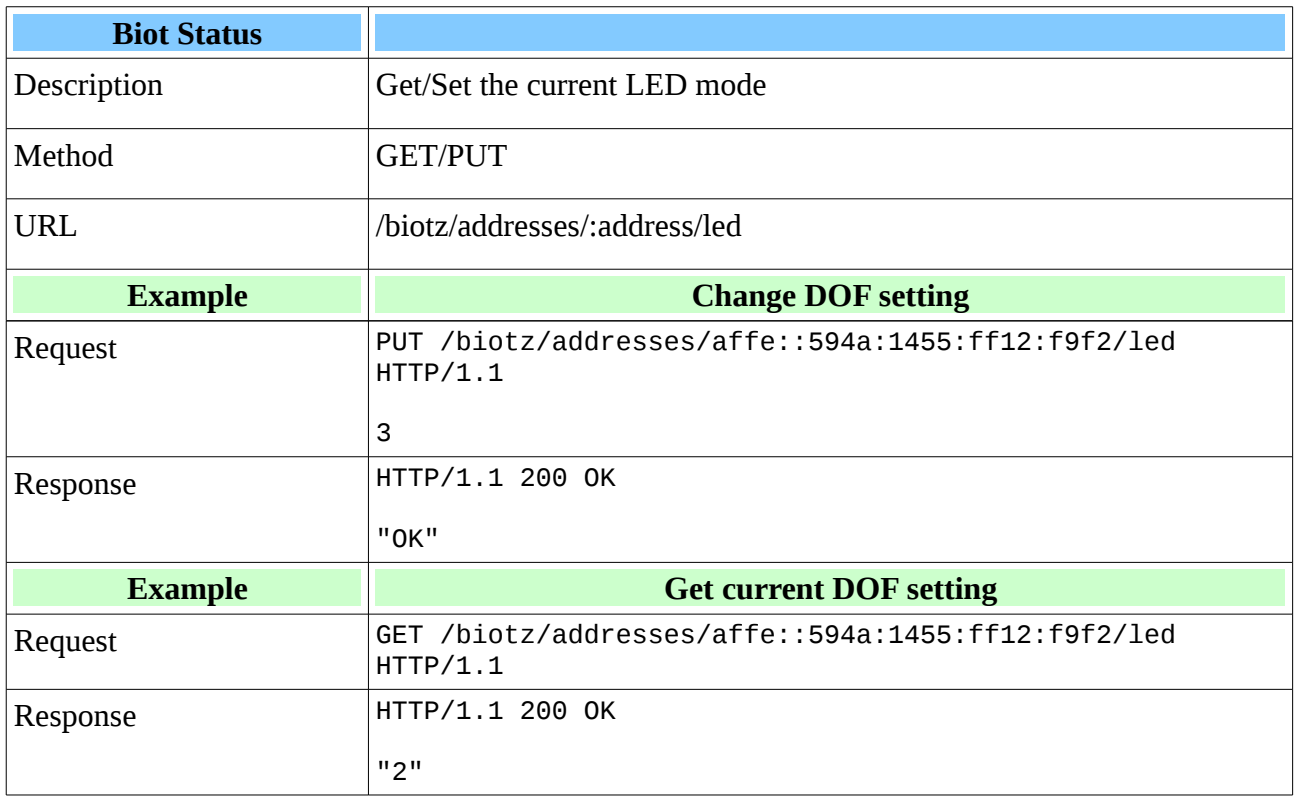

#### <span id="page-55-0"></span>**Biotz DOF Data**

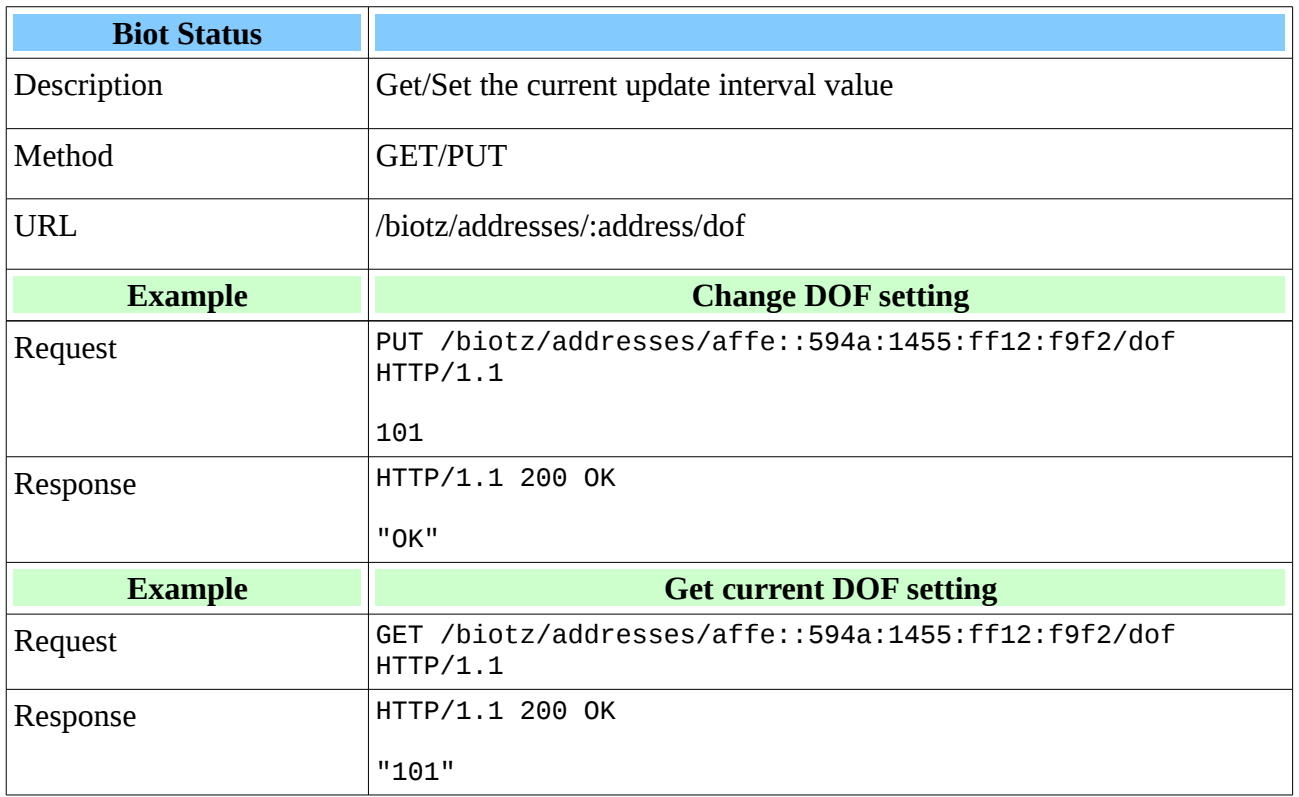

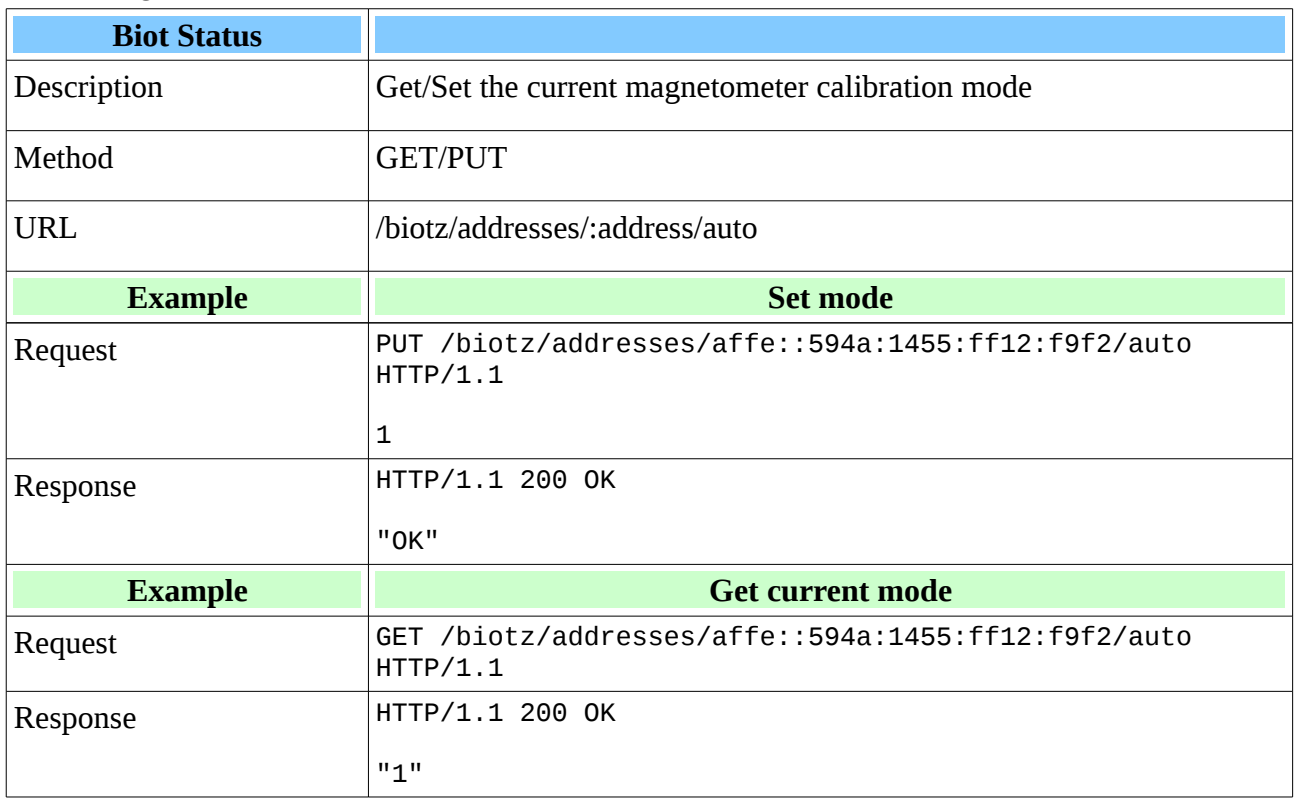

### <span id="page-56-0"></span>**Biotz Magnetometer Calibration Mode**

#### <span id="page-57-0"></span>**Data Storage Categories**

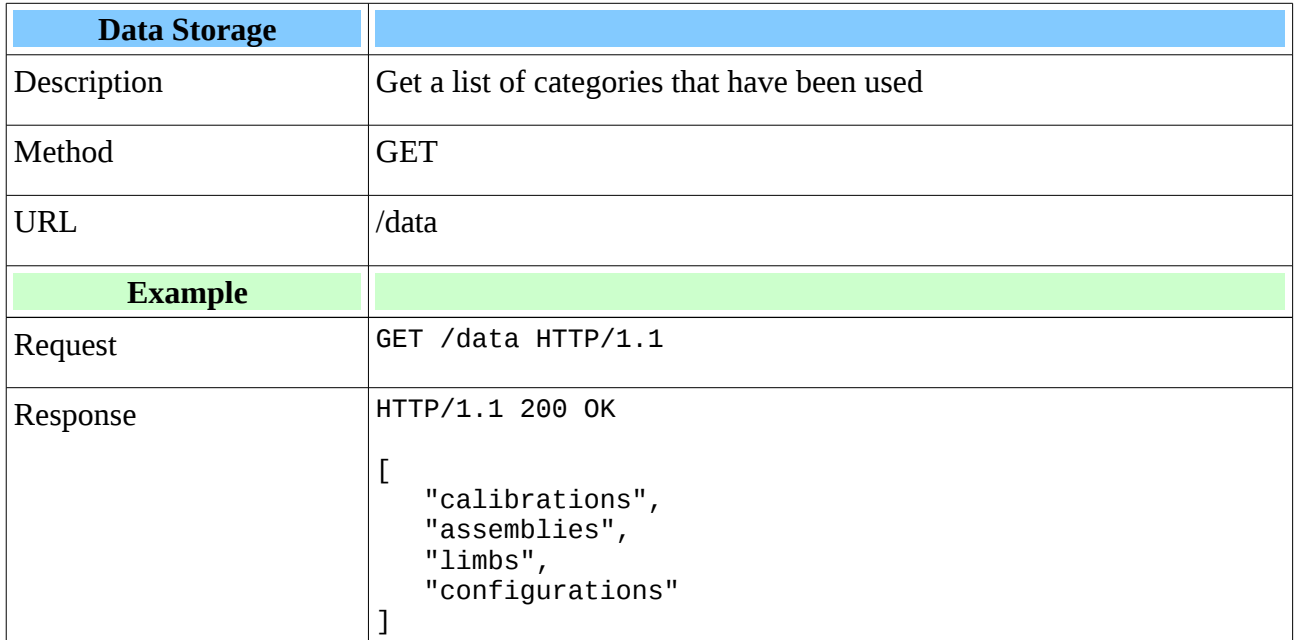

#### **Comments:**

The Data Storage Methods allow applications to store and retrieve data between sessions. They act like a simple file storage system. The "category" property is similar to a directory or folder and the "name" property is equivalent to the name of the file. Data to be stored is sent in the body of the PUT request.

#### <span id="page-58-0"></span>**Data Storage Items**

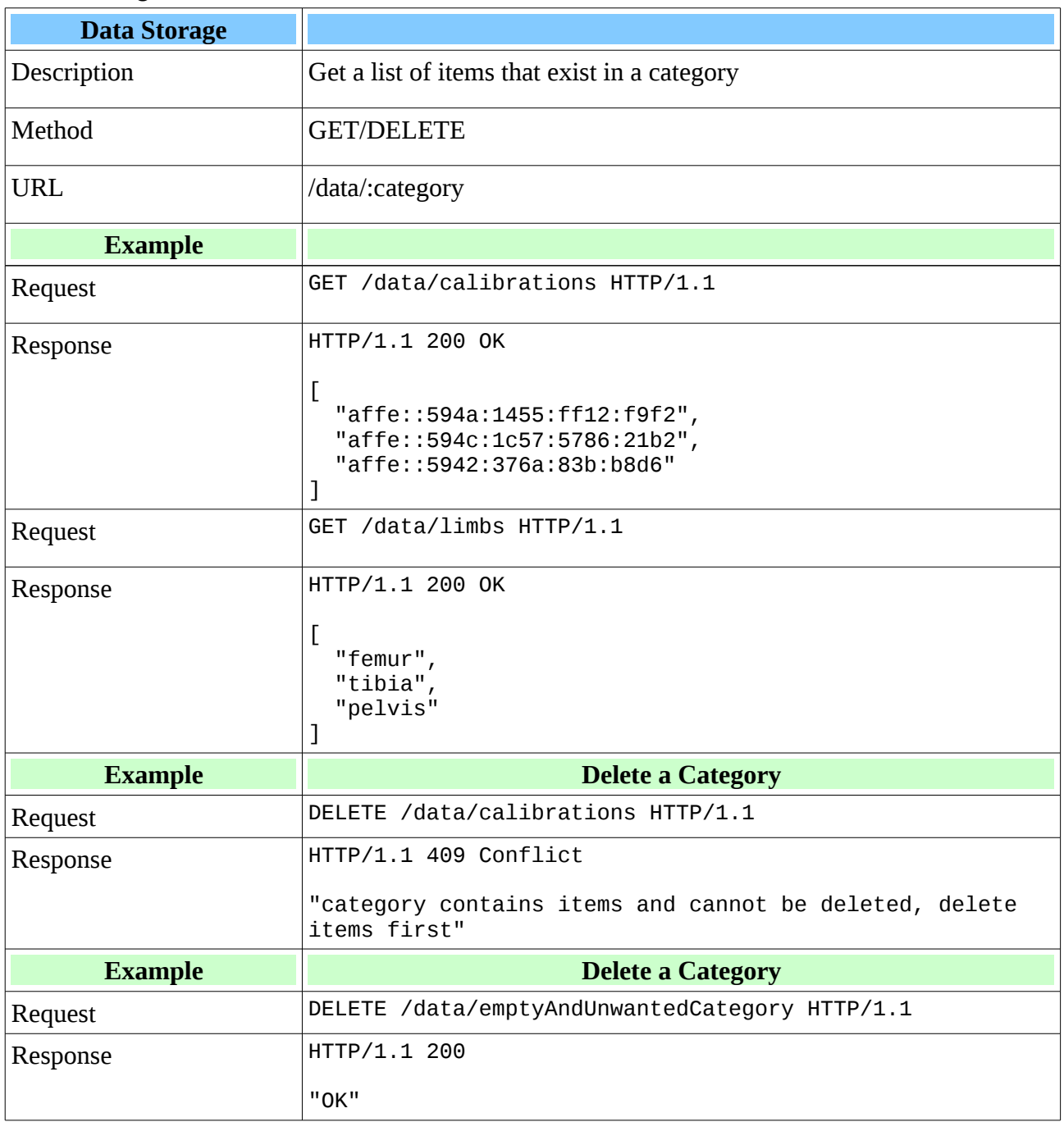

#### **Comments:**

You cannot DELETE a category if it contains items.

### <span id="page-59-0"></span>**Particular Data Storage Item**

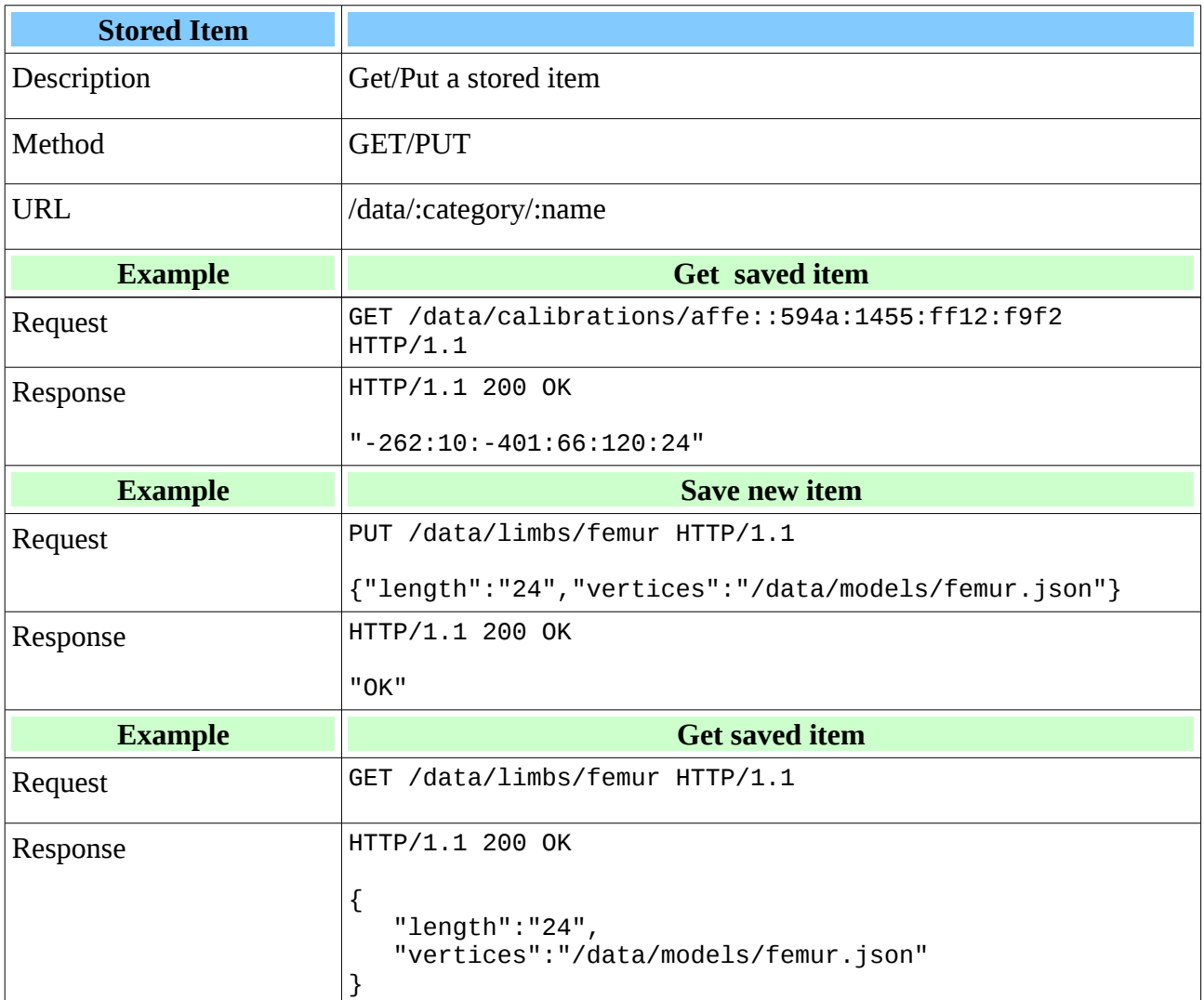

#### **Comments:**

if you PUT an item in a category that doesn't exist, the category it will be created.

### <span id="page-60-0"></span>**Dummy Biots**

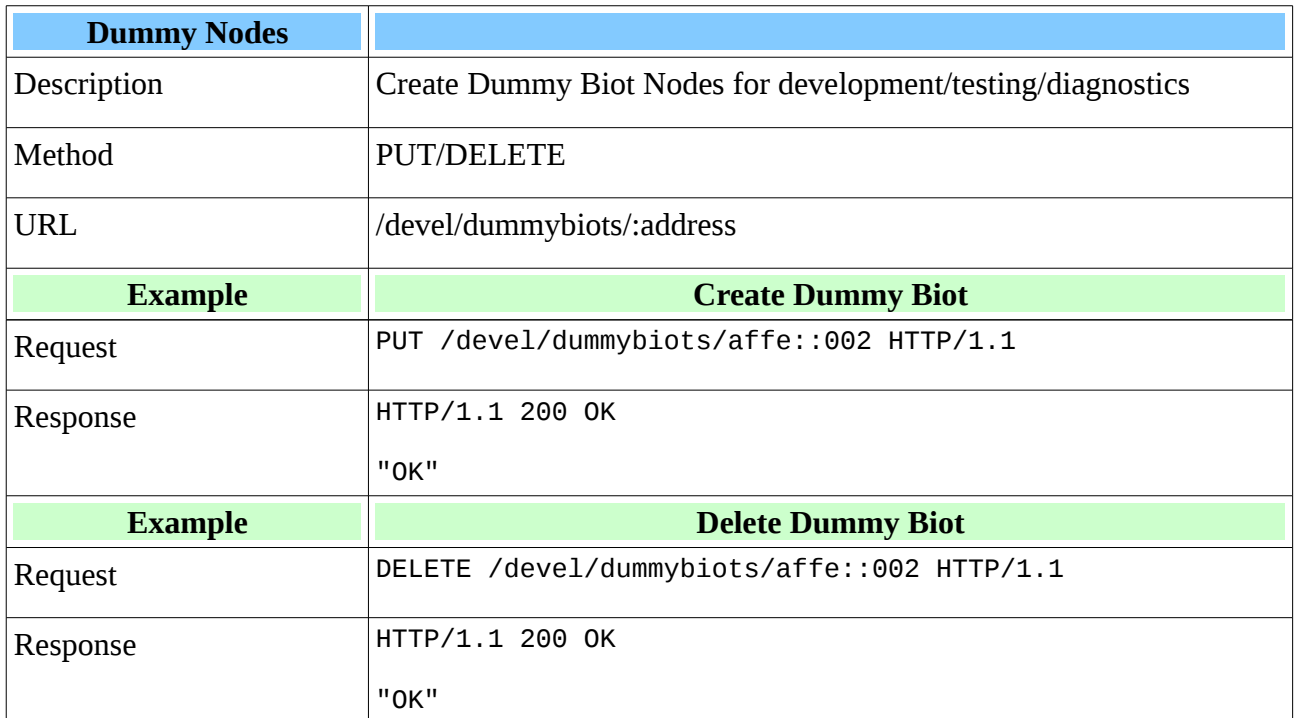

#### **Comments:**

Dummy Biot Nodes are used for development and testing, they would not normally be used otherwise.

### <span id="page-61-0"></span>**Dummy Biots**

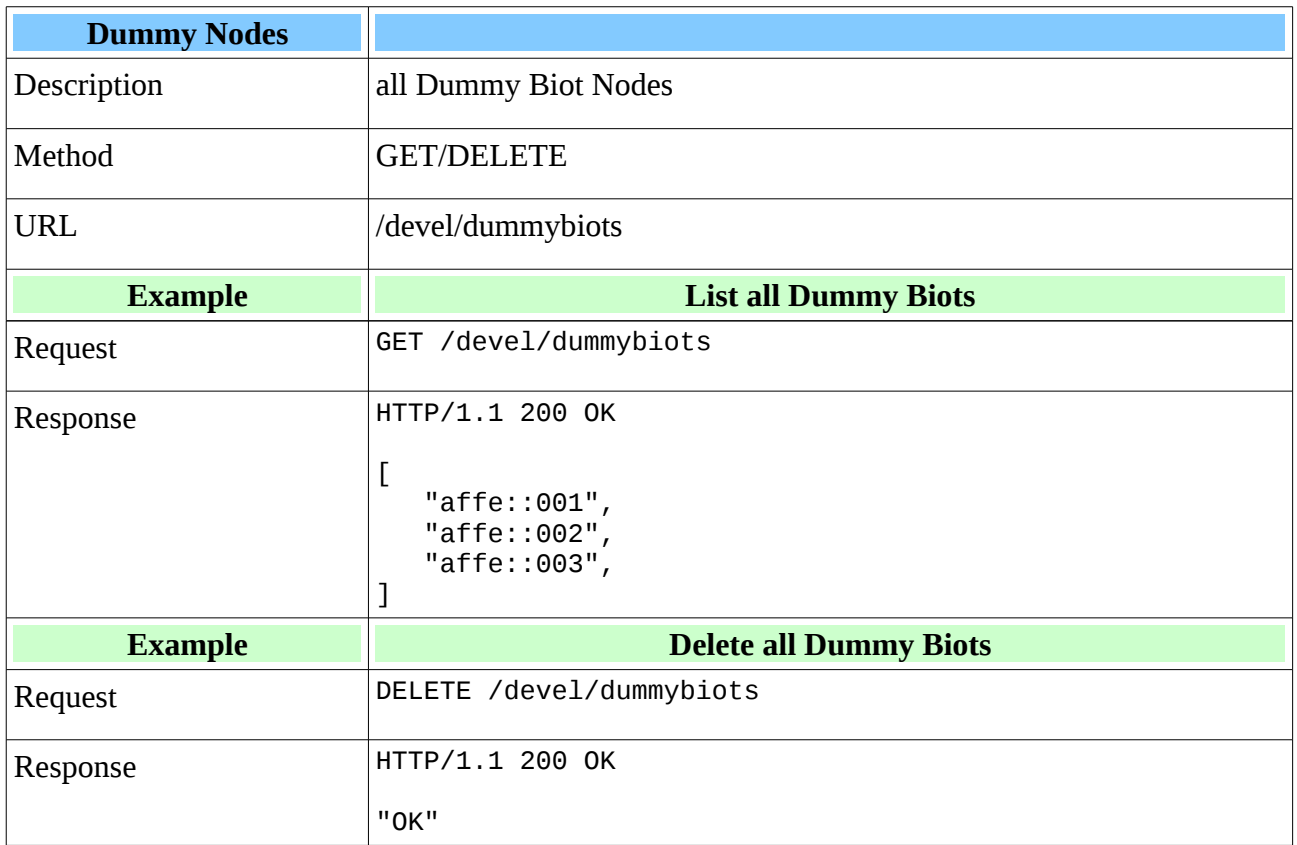

#### **Comments:**

Dummy Biot Nodes are used for development and testing, they would not normally be used otherwise.